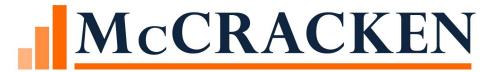

# Release 20

Inspection Ordering

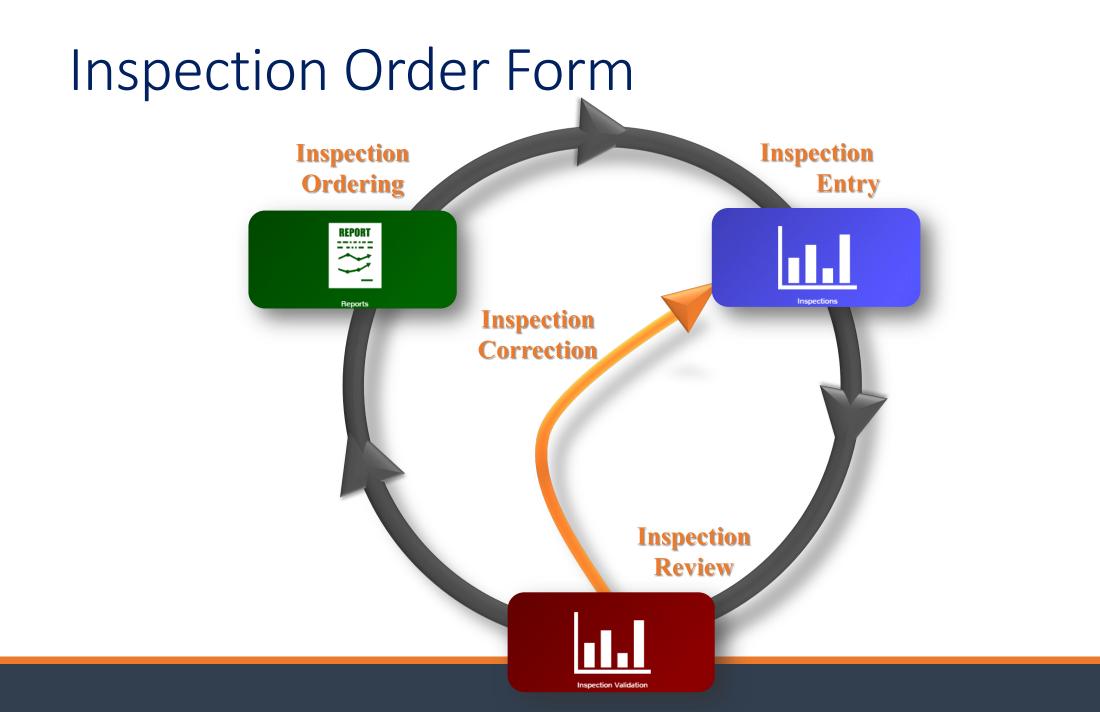

#### Inspection Ordering Starts with an Ad Hoc Report

| 9 |     | INSPECTION FILE               | PINOFA T   |           |    |       |    |         |     |     |         |
|---|-----|-------------------------------|------------|-----------|----|-------|----|---------|-----|-----|---------|
| 1 | 553 | COLLATERAL ID                 | INCOLLCRE  |           |    |       |    |         |     |     |         |
|   | 554 | NEXT INSPECTION               | INNIDD     | 10/1/2018 |    |       |    | 7       |     |     |         |
|   | 555 | INSPECTOR CODE                | ININSP     |           |    | F     | 00 | tobe    | с т | -   | Þ       |
|   | 556 | INSPECTOR DESCRIPTION         | INTOWN_DES |           | s  | м     | T  | w       | т   | ۶   | s       |
|   | 557 | INSPECTOR SHORT DESC          | INTOWN_SHO |           | 30 | 1     | 2  | 3<br>10 | 1   | 5   | 6<br>13 |
|   | 558 | LAST INSPECTION DATE          | INLIDD     |           | 14 | 15    | 16 | 17      | 18  | 19  | 20      |
|   | 559 | PROPERTY CONDITION            | INPCC      |           | 21 | 22    | _  | 24      | 25  | 26  | 27      |
|   | 560 | PROPERTY CONDITION            | INPCC_DES  |           | 20 | 23    | 30 | 31      | 1   | 2   | а<br>10 |
|   | 000 | DESCRIPTION                   |            |           |    | 2017  | -  | 2011    |     | 201 |         |
|   | 561 | PROPERTY CONDITION SHORT DESC | INPCC_SHO  |           |    | OUL P |    | 0011    |     | 201 | 2       |

Apply date range to Next Inspection Date for inspection period you are ordering

#### Create Inspection Process from Report Result Set

|                      |                                                                     |               | WriteTrack                                                                                                    | Searc                                                                                                    |
|----------------------|---------------------------------------------------------------------|---------------|----------------------------------------------------------------------------------------------------|----------------------------------------------------------------------------------------------------|
| 10511014             | RENT PRINCIPAL BALANCE PROPERTY SEQ#<br>3,111.542.00 5              | HOUSE/STREET4 | # (1) STREET NAME (1)<br>Highway 34                                                                                                    | VILLAGE ST.<br>DULUTH GA                                                                                                    |
| rec<br>rep<br>• Clic | ect one or more<br>ords in the<br>ort<br>ek Create New<br>cess/Task |               | Create New Process/Task  A new process will be created for each of the loans selected. Process/Task: Process/Task: Process/Task Name: INSPECTIONS - SEAN FLYNN  Description: Sean test 9/25 10:18 Start Date: 9/25/2018  Assigned To: SILVINN, Inspector  Role: | <ul> <li>Select Process</li> <li>Your Inspection<br/>Process</li> <li>Start Date</li> <li>Assigned To</li> <li>Click Apply</li> </ul> |

### Inspection Ordering Work Queue

| spectior | ns Detail | 本 ひ                                                     | 🛠 Create New 🕚 Start 🗸 Com | plete 🔛 Waived 📘 | Inactive 😃 | Reassign Job Function               | 🗓 Reassign Role 💭 Notes 📰 Em. |
|----------|-----------|---------------------------------------------------------|----------------------------|------------------|------------|-------------------------------------|-------------------------------|
| Status   | Notes     | Process Name                                            | Task/Process Description   | Start            | Due        | Related To                          | Assigned To                   |
| 3        | P         | - ABC Hotel/1542 Spring Drive, LAS<br>VEGAS, NV         |                            | 09/19/2018       | 10/01/2018 | i LOAN 109534<br>MULTIPLE (2)       | SFLYNN, Inspector             |
| 3        | •         | - MARTINGALE PLACE SW/445<br>MARTINGALE, GLEN ELLYN, IL |                            | 09/19/2018       | 10/01/2018 | () LOAN<br>50020002<br>MULTIPLE (2) | SFLYNN, Inspector             |
| 0 3      | P         | - MEMORIAL GARDEN/111 LIES<br>ROAD, CAROL STREAM, IL    | VALIDATE INSPECTION FORM   | 09/19/2018       | 10/01/2018 | LOAN     50020003     MULTIPLE (2)  | SFLYNN, Inspector             |
| 0        |           | - MEMORIAL GARDEN/111 LIES<br>ROAD, CAROL STREAM, IL    | VALIDATE INSPECTION FORM   | 09/19/2018       |            | () LOAN<br>50020003<br>MULTIPLE (2) | SFLYNN, MFS MANAGER 2         |

### Inspection Form

| Ok Apply            | Cancel                   |                |               |              |                   |             |   |  |
|---------------------|--------------------------|----------------|---------------|--------------|-------------------|-------------|---|--|
|                     |                          | Investor Loan  | Number        | 50020023     |                   |             |   |  |
|                     | DACKEN                   | Servicer Loan  | Number [      | 0            |                   |             |   |  |
| IVICU.              | RACKEN                   | Reviewed By    |               | Abby Flynn   |                   |             |   |  |
| FINANCIAJ           | L SOLUTIONS CORP.        | Property Type  | •             | OTHER (99)   | •                 |             |   |  |
|                     |                          | Next Inspectio | on Due Date 🗄 | 10/01/2019   |                   |             |   |  |
| Standard Inspection | Form                     |                |               |              |                   |             |   |  |
|                     |                          |                |               |              |                   |             |   |  |
| I. Loan/Inspection  | Information              |                |               |              |                   |             |   |  |
| Servicer Name       | MFS Coorespondent (      | (12345678'▼    | Overall Pro   | perty Rating | EXCELLENT OVERALL | CONDITION 1 | 7 |  |
| Lender/Investor     | Test Investor 702        |                |               | laintenance? | NO (N)            |             | 7 |  |
| Borrower            | daily 120 roll fwd acc f | follows dd     | Date of In:   | spection     | 09/19/2018        |             | 7 |  |
| Borrower Contact    |                          |                | Inspected     | -            | Flynn Inspections |             | 7 |  |
| Contact Phone       |                          |                | Inspector 1   | Name         | Sean Flynn        |             |   |  |
| Prop Name           | Memorial Garden          |                | Rent Roll A   | Attached     | NO (N)            | ,           | • |  |
| Dura antis Addura a | 111                      |                | Loan Balar    |              | 0.00              |             |   |  |
| Property Address    | Lies Road                |                | Loan Balar    | nce          | 0.00              |             |   |  |
| City                | Carol Stream             |                |               |              |                   |             |   |  |
| State               | ILLINOIS (IL)            | •              | Zip Code      |              | 60189             |             |   |  |
| General Comment     | s for Subject Property   |                |               |              |                   |             |   |  |
| asdfasdf a          |                          |                |               |              |                   |             |   |  |
|                     |                          |                |               |              |                   |             |   |  |
|                     |                          |                |               |              |                   |             |   |  |
|                     |                          |                |               |              |                   |             |   |  |
|                     |                          |                |               |              |                   |             |   |  |
|                     |                          |                |               |              |                   |             |   |  |
|                     |                          |                |               |              |                   |             |   |  |
|                     | I                        |                |               |              |                   |             |   |  |
|                     |                          |                |               |              |                   |             |   |  |
| Units Inspected     |                          |                |               |              |                   |             |   |  |

### Inspection Validation and Review

#### Once you enter the next inspection date it will build the record for next

| 4 Apply                               |                         | Investor Loan N | lumber 50020023        |                          |   |     |                         |            |   |       |          |
|---------------------------------------|-------------------------|-----------------|------------------------|--------------------------|---|-----|-------------------------|------------|---|-------|----------|
|                                       |                         | Servicer Loan N | umber 0                |                          |   |     | •                       |            |   |       |          |
| MCCH                                  | RACKEN                  | Reviewed By     | Abby Flynn             |                          |   |     | -                       |            |   |       |          |
| Financial S                           | Solutions Corp.         | Property Type   | OTHER (99              | ) 🔻                      |   |     |                         |            |   |       |          |
|                                       |                         | Next Inspection | Due Date 10/01/2019    | 9                        |   |     | · .                     |            |   |       |          |
| andard Inspection                     | n Form                  |                 |                        |                          |   |     | nvestor Loan Number     | 50020023   |   |       |          |
|                                       |                         |                 |                        |                          |   |     | ervicer Loan Number     | 0          |   |       |          |
| oan/Inspection                        | n Information           |                 |                        |                          |   |     |                         | -          |   |       |          |
| rvicer Name                           | MFS Coorespondent       | t (12345678' 🔻  | Overall Property Ratir | g EXCELLENT OVERALL COND |   | . R | eviewed By              | Abby Flynn |   | • • • |          |
|                                       | Test Investor 702       |                 | Deferred Mair          |                          | T | P   | roperty Type            | OTHER (99) |   |       |          |
| rower                                 | daily 120 roll fwd ac   | c follows dd    | Date of Inspe          |                          |   |     | •                       |            |   |       | <u> </u> |
| rrower Contact                        |                         |                 | Inspected By           | Flynn Inspections        |   | N   | ext Inspection Due Date | 10/01/2019 |   |       |          |
| ntact Phone                           |                         |                 | Inspector Name         | Sean Flynn               |   |     | <u>.</u>                |            | : |       |          |
| op Name                               | Memorial Garden         |                 | Rent Roll Attached     | NO (N)                   | V | XI. | <u>.</u>                |            | : |       |          |
| operty Address                        | 111<br>Lies Road        |                 | Loan Balance           | 0.00                     |   |     | •                       |            | : |       | 1        |
| :y                                    | Carol Stream            |                 |                        |                          |   |     |                         |            |   |       |          |
| -,<br>ate                             | ILLINOIS (IL)           | •               | Zip Code               | 60189                    |   |     |                         |            |   |       |          |
| n <u>eral Comment</u><br>dfasdf a     | ts for Subject Property | ,               |                        |                          |   |     |                         |            |   |       |          |
| <b>nits Inspected</b><br>cupied Units | 0                       |                 | Vacant Units 0         |                          | ] |     |                         |            |   |       |          |

Freddie Mac XML – Property Reporting System

#### Freddie Mac XML - PRS

C4 Multifamily

XML output manually loaded to PRS

Direct API Integration

#### Generated from Financial Statement Entry

| Loan Information                          |                             |                                        |                           |                                        |                                 |                   |                                |                         |
|-------------------------------------------|-----------------------------|----------------------------------------|---------------------------|----------------------------------------|---------------------------------|-------------------|--------------------------------|-------------------------|
| Loan Number 750082305                     | Investor IRP Maste          | Serviced (750) Investor Loan           | 82305750                  | Fiscal                                 | l Year End                      | Rela              | ted Loans                      |                         |
| Client Relations Mgr RYLOWICZ, SUSAN [SR] | Processor Code              | Loan Type                              | CONVENTI                  | ONAL (PURCHASED) [P] Origin            | nal Loan Date 04/01/2014        | Load              | Added Date 04/19/2014          |                         |
| Product Line                              | Product Line Detail 1       | Product Line I                         | Detail 2                  | Source                                 | ce Code                         | Hold              | Code                           |                         |
| Collateral ID 102 -                       | Property Name Circle Poin   | te (1) Property Add                    | ress 177 Circle           | Pointe Drive Cleveland, OH 44115 Prope | erty Desc 1 MULTI APARTMENT <1( | 0 UNITS [10] Prop | erty Desc 2                    |                         |
|                                           |                             |                                        |                           |                                        |                                 |                   |                                |                         |
| View Detail Property Maintenance          |                             |                                        |                           |                                        |                                 | СМВ               | S Property Type MULTIFMAILY [M | F)                      |
|                                           |                             |                                        |                           |                                        |                                 |                   |                                |                         |
|                                           |                             |                                        |                           |                                        |                                 |                   |                                |                         |
|                                           |                             |                                        |                           |                                        |                                 |                   |                                |                         |
| Back Validate Save Delete Status: I       | N PROGRES: V 01/06/2013 Cun | ently viewing statement # 5: 01/01/201 | 4 - 03/31/2014 - 1S       | T QUARTER - PERIODIC STATEMENT - CR    |                                 | Compare           | OSAR Generate & Send To I      | Vetwork Export to Excel |
|                                           |                             |                                        |                           |                                        | Date sent to investor:          | Export to C       | SV OSAR & Export to Excel      | Valuation               |
| Loan Level Comments:                      |                             |                                        |                           |                                        |                                 |                   |                                | Ed                      |
|                                           |                             |                                        |                           |                                        |                                 |                   | Form Type:                     | CREFC Multifamily       |
|                                           |                             | [                                      | Single or Multiple        | Loan Selection                         | x                               |                   | Purpose:                       | PERIODIC STATEMENT      |
|                                           |                             |                                        | Single of Huldpie         | Edan Selection                         |                                 |                   | Frequency:                     | 1ST QUARTER             |
| Income                                    |                             |                                        |                           |                                        |                                 |                   | Entered For:                   | 101 gonerer             |
| Borrower Statement Line Item              | Amount                      | Adjustment Adj                         | Single Loan Multiple Loan | ns                                     | *                               | lete              | Statement Source:              | TEST                    |
| Gross Potential Rent                      | 375,000.00                  | 0.00                                   | CMBS Repor                |                                        |                                 | 3                 | Auditor:                       |                         |
| Less Vacancy Loss                         | 550.00                      | 0.00                                   | Send XML to               | Freddie Mac                            |                                 | 0                 |                                |                         |
| Base Rent                                 | 1,500.00                    | 0.00                                   | Assessment D              |                                        |                                 | 8                 | Contact:                       |                         |
| Laundry / Vending Income                  | 1,250.00                    | 0.00                                   |                           | Back                                   | Next                            | 0                 | Start Date:                    | 1/1/2014                |
| Parking Income                            | 750.00                      | 0.00                                   |                           |                                        |                                 | 2                 | End Date:                      | 3/31/2014               |
| Other Income                              | 550.00                      | 0.00                                   |                           | II - Marcano and and an and a second - |                                 | 3                 | No. of months:                 |                         |
| Income Eliminate                          | 1,000.00                    | 0.00                                   | 1,000.00                  | Eliminate 🔻                            |                                 | 3                 | Debt Svc Note(s) A:            |                         |
| EGI (Effective Gross Income)              | 379,500.00                  | 0.00                                   | 379,500.00                |                                        |                                 |                   | Debt Svc Note(s) B:            |                         |
| Expenses                                  |                             |                                        |                           |                                        |                                 |                   | Debt Svc Note(s) C:            |                         |
| Borrower Statement Line Item              | Amount                      | Adjustment Adju                        | isted Amount              | Map To Account                         | Adjustment Comment De           | lete              | Allocation %:                  | 100.00000               |
| Real Estate Taxes                         | 1,375.00                    | 0.00                                   | 1,375.00                  | Real Estate Taxes 🔻                    |                                 | 3                 |                                | 100.00000               |
| Property Insurance                        | 225.00                      | 0.00                                   | 225.00                    | Property Insurance 🔻                   |                                 | 3                 | Rent Roll Seq:                 |                         |
| Utilities                                 | 2,000.00                    | 0.00                                   | 2,000.00                  | Utilities                              |                                 | 8                 | Occupancy %:                   | 92.00000                |
| Repairs and Maintenance                   | 3,875.00                    | -700.00                                | 3,175.00                  | Repairs and Maintenance 🔹              | New Management company in       | 0                 | Occupancy Date:                | 03/31/2014              |

#### XML Output

<?xml version="1.0" encoding="UTF-8" standalone="true"?>

- <ns1:PRSCRMPayload xmlns:ns2="http://www.freddiemac.com/mf/B2B/common/1.0.0" xmlns:ns1="http://www.freddiemac.com/mf/B2B/PRS/1.0.0">
- <ns1:SourceTransactionId>CustomerNameTransX</ns1:SourceTransactionId>
- <ns1:FreddieMacBusinessToBusinessTransactionID>?????</ns1:FreddieMacBusinessToBusinessTransactionID>
- <ns1:DataMovementControl>1</ns1:DataMovementControl>

#### <ns1:RequestHeader>

- <ns2:SchemaVersion>1.0</ns2:SchemaVersion>
- <ns2:InterfaceVersion>1</ns2:InterfaceVersion>
- <ns2:SourceSystemName>Customer Servicer Name</ns2:SourceSystemName>
- <ns2:BusinessEventName>CRM</ns2:BusinessEventName>
- <ns2:MessageName>SendData</ns2:MessageName>
- <ns2:CreatedTimestamp>2019-03-11T15:13:36</ns2:CreatedTimestamp>
- <ns2:UserId>need user id</ns2:UserId>
- <ns2:ExpirationDate>2019-03-11</ns2:ExpirationDate>
- <ns2:SyntheticTransaction>false</ns2:SyntheticTransaction>
- </ns1:RequestHeader>
- <ns1:RequestDataSet>

#### - <ns1:Request>

- <ns1:FreddieMacLoanNumber>82305750</ns1:FreddieMacLoanNumber>
- <ns1:AssessmentDueDate>20180313</ns1:AssessmentDueDate>
- <ns1:SubmissionPeriod>2013AN</ns1:SubmissionPeriod>
- <ns1:TemplateType>MF</ns1:TemplateType>
- <ns1:MFNOIReportingAsOfDate>12/31/2013</ns1:MFNOIReportingAsOfDate>
- <ns1:MFNOIPropertyIdentifier>109-1</ns1:MFNOIPropertyIdentifier>

#### <ns1:ScheduledLoanBalances>

- <ns1:ScheduledLoanBalance ns1:ScheduledLoanBalanceTypeId="1">
   <ns1:MFNOINoteScheduledLoanBalance>750000.00</ns1:MFNOINoteScheduledLoanBalance>
   <ns1:MFNOINotePaidThruDate>05/01/2017</ns1:MFNOINotePaidThruDate>
   <ns1:MFNOIAllocatedLoanAmount>750000.00</ns1:MFNOIAllocatedLoanAmount>
   <ns1:MFNOIAllocatedLoanPercentage>100.00000</ns1:MFNOIAllocatedLoanPercentage>
   </ns1:MFNOIAllocatedLoanBalance>
   </ns1:MFNOIAllocatedLoanBalance>
   </ns1:MFNOIAllocatedLoanBalance>
   </ns1:MFNOIAllocatedLoanBalance>
   </ns1:MFNOIAllocatedLoanBalance>
   </ns1:MFNOIAllocatedLoanBalance>
   </ns1:MFNOIAllocatedLoanBalance>
   </ns1:MFNOIAllocatedLoanBalance>
   </ns1:MFNOIAllocatedLoanBalance>
   </ns1:MFNOIAllocatedLoanBalance>
   </ns1:MFNOIAllocatedLoanBalance>
   </ns1:MFNOIAllocatedLoanBalance>
   </ns1:MFNOIAllocatedLoanBalance>
   </ns1:MFNOIAllocatedLoanBalance>
   </ns1:MFNOIAllocatedLoanBalance>
   </ns1:MFNOIAllocatedLoanBalance>
   </ns1:MFNOIAllocatedLoanBalance>
   </ns1:MFNOIAllocatedLoanBalance>
   </ns1:MFNOIAllocatedLoanBalance>
   </ns1:MFNOIAllocatedLoanBalance>
   </ns1:MFNOIAllocatedLoanBalance>
   </ns1:MFNOIAllocatedLoanBalance>
   </ns1:MFNOIAllocatedLoanBalance>
   </ns1:MFNOIAllocatedLoanBalance>
   </ns1:MFNOIAllocatedLoanBalance>
   </ns1:MFNOIAllocatedLoanBalance>
   </ns1:MFNOIAllocatedLoanBalance>
   </ns1:MFNOIAllocatedLoanBalance>
   </ns1:MFNOIAllocatedLoanBalance>
   </ns1:MFNOIAllocatedLoanBalance>
   </ns1:MFNOIAllocatedLoanBalance>
   </ns1:MFNOIAllocatedLoanBalance>
   </ns1:MFNOIAllocatedLoanBalance>
   </ns1:MFNOIAllocatedLoanBalance>
   </ns1:MFNOIAllocatedLoanBalance>
   </ns1:MFNOIAllocatedLoanBalance>
   </ns1:MFNOIAllocatedLoanBalance>
   </ns1:MFNOIAllocatedLoanBalance>
   </ns1:MFNOIAllocatedLoanBalance>
   </ns1:MFNOIAllocatedLoanBalance>
   </ns1:MFNOIAllocatedLoanBalance>
   </ns1:MFNOIAllocatedLoanBalance>
   </ns1:MFNOIAllocatedLoanBalance>
   </ns1:MFNOIAllocatedLoanBalance>
   </ns1:
- <ns1:ScheduledLoanBalance ns1:ScheduledLoanBalanceTypeId="2">
- <ns1:MFNOINoteScheduledLoanBalance>0.00</ns1:MFNOINoteScheduledLoanBalance>
  <ns1:MFNOIAllocatedLoanAmount>0.00</ns1:MFNOIAllocatedLoanAmount>
  <ns1:MFNOIAllocatedLoanParentage>0.00000</ns1:MFNOIAllocatedLoanParentage>
  </ns1:Scheduled\_oanBalance>
- <ns1:ScheduledLoanBalance ns1:ScheduledLoanBalanceTypeId="3">
   <ns1:ScheduledLoanBalance ns1:ScheduledLoanBalance>.00</ns1:MFNOINoteScheduledLoanBalance>
   <ns1:MFNOIAllocatedLoanAmount>0.00</ns1:MFNOIAllocatedLoanAmount>
   <ns1:MFNOIAllocatedLoanPercentage> 0.00000</ns1:MFNOIAllocatedLoanPercentage>
- </ns1:ScheduledLoanBalance>
- </ns1:ScheduledLoanBalances>
- <ns1:MFNOIPropertyName>Circle Pointe</ns1:MFNOIPropertyName>
- <ns1:MFNOIPropertyType>MF</ns1:MFNOIPropertyType>
- <ns1:MFNOIPropertyAddress>177 Circle Pointe Drive</ns1:MFNOIPropertyAddress>
- <ns1:MFNOICurrentNetRentableSFUnitsBedsRooms>0000000</ns1:MFNOICurrentNetRentableSFUnitsBedsRooms>
- <ns1:MFNOISFUnitsBedsRooms>Sqr Fee</ns1:MFNOISFUnitsBedsRooms>
- <ns1:MFNOIYearBuilt>0</ns1:MFNOIYearBuilt>
- <ns1:MFNOIYearRenovated>0</ns1:MFNOIYearRenovated>
- <ns1:MFNOIAnnualCapExReserve>4232.10</ns1:MFNOIAnnualCapExReserve>
- <ns1:MFNOICapExReservePerUnit>0.00</ns1:MFNOICapExReservePerUnit>
- <ns1:MFNOIStatementEndingDate>12/31/2013</ns1:MFNOIStatementEndingDate>
- <ns1:MFNOIOccupancyRate>93.000</ns1:MFNOIOccupancyRate>

## **Bubbles**

## Bubbles

#### Launched from Portfolio Analysis

#### **Relationship Diagram**

- Loans
- Properties
- Borrowers/Sponsors/Guarantors
- Tenants
- Other Collaterals
- Pending Loans

### Beginning with Borrower

| Deta | ails for Se | elected Nam               | ne           |                  |                                             |                     |                |                   |             |                  |
|------|-------------|---------------------------|--------------|------------------|---------------------------------------------|---------------------|----------------|-------------------|-------------|------------------|
| S    |             | Opal Manager<br>**_****** | ment Com     | pany             | Total Items:20Loans:10MCAs:1CFs:3Tranches:6 |                     |                |                   |             |                  |
| C    | Export t    | o Spreadsheet             |              |                  | Sho                                         | w Role Filters Show | Sub-role Fill  | View Entity Diagr | am          |                  |
|      | Туре        | Account<br>Number         | CF<br>Number | Commitment       | Current Principal<br>Balance                | Available           | Liability<br>% | Liability Amount  | Role        | Subrole          |
|      | 🔍 Loan      | 109534                    |              | \$45,000,000.00  | \$67,688.48                                 | \$44,550,000.00     | 100.00%        | \$67,688.48       | GUARANTOR   |                  |
|      | 🔍 Loan      | 109546                    |              | \$30,720,000.00  | \$112,901.81                                | \$30,000,000.00     |                |                   | GUARANTOR   |                  |
|      | 🔍 Loan      | 109581                    |              | \$31,350,000.00  | \$929,924.16                                | \$30,000,000.00     | 50.00%         | \$464,962.08      | GUARANTOR   |                  |
|      | 🔍 Loan      | 20000004                  |              | \$40,100,000.00  | \$40,000,000.00                             | \$100,000.00        | 100.00%        | \$40,000,000.00   | GUARANTOR   |                  |
|      | 🔍 Loan      | 20000010                  |              | \$50,750,000.00  | \$50,385,113.17                             |                     | 25.00%         | \$12,596,278.29   | GUARANTOR   |                  |
|      | 🔍 Loan      | 202020202                 |              | \$88,500,000.00  | \$31,124,876.60                             | \$50,000,000.00     |                |                   | GUARANTOR   |                  |
|      | 🔍 Loan      | 210000001                 |              | \$41,240,300.00  | \$40,767,300.72                             | \$118,503.78        | 50.00%         | \$20,383,650.36   | GUARANTOR   | LIMITED SERVICER |
|      | 🔍 Loan      | 21000002                  |              | \$52,900,000.00  | \$51,622,882.14                             | \$899,000.00        | 100.00%        | \$51,622,882.14   | GUARANTOR   |                  |
|      | 🔍 Loan      | 21000003                  |              | \$41,500,000.00  | \$40,500,000.00                             | \$1,000,000.00      | 100.00%        | \$40,500,000.00   | GUARANTOR   |                  |
|      | 🔍 Loan      | 21000004                  |              | \$42,000,000.00  | \$41,557,212.30                             |                     | 100.00%        | \$41,557,212.30   | GUARANTOR   |                  |
|      | S MCA       | 5678                      |              | \$120,000,000.00 | \$103,149,286.14                            | \$7,806,500.00      |                |                   | BORROWER    |                  |
|      | CF          | 5678                      |              | \$120,000,000.00 | \$103,149,286.14                            | \$7,806,500.00      |                |                   | N/A         |                  |
|      |             | che 20000001              | 1            | \$120,000,000.00 | \$36,788,411.15                             | \$1,086,500.00      |                |                   | BORROWER    |                  |
|      |             | che 20000001              | 1            | \$120,000,000.00 | \$36,788,411.15                             | \$1,086,500.00      |                |                   | TITLEHOLDER |                  |
|      | S Tran      | che 20000002              | 1            | \$120,000,000.00 | \$32,467,106.55                             |                     |                |                   | BORROWER    |                  |
|      | CF          | 12345                     |              | \$111,150,000.00 | \$101,150,000.00                            | \$10,000,000.00     |                |                   | N/A         |                  |
|      |             | che 490837071             |              | \$111,150,000.00 | \$51,050,000.00                             | \$10,000,000.00     |                |                   | GUARANTOR   |                  |
|      | CF          | 77001                     |              | \$70,000,000.00  | \$54,669,416.26                             | \$9,600,000.00      |                |                   | N/A         |                  |
|      |             |                           |              | \$70,000,000.00  | \$27,428,571.47                             |                     | 50.00%         | \$13,714,285.73   |             |                  |
|      | 🔍 Tran      | che 20000012              | 1            | \$70,000,000.00  | \$27,042,246.73                             |                     |                |                   | GUARANTOR   |                  |

#### **Borrower View**

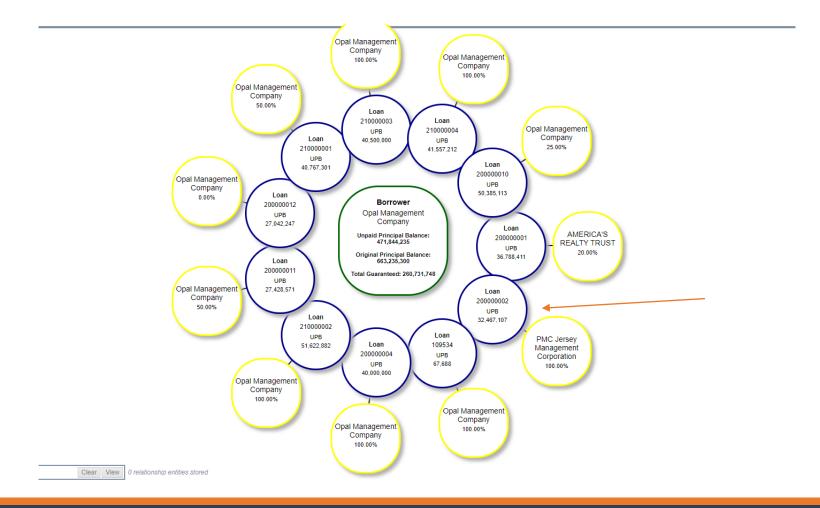

#### Loan View

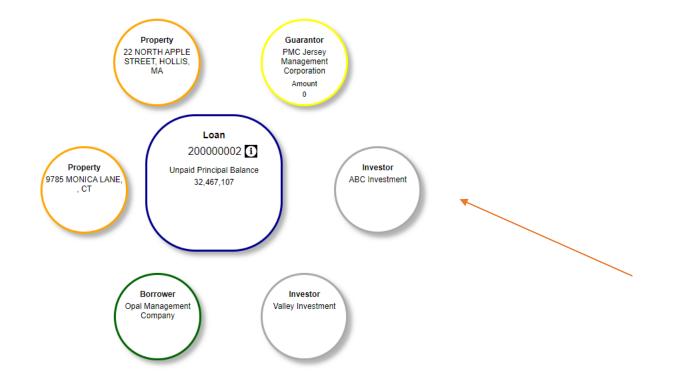

#### Investor View

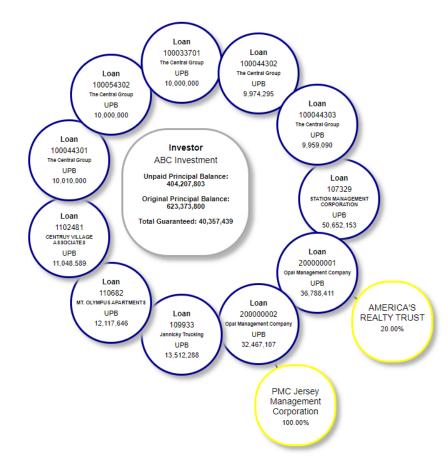

### Loan Sets

## Creating Loan Sets

- The Assignment Loan Sets are setup using
- Job Function widget> Manage Jobs>Manage Loan Sets:

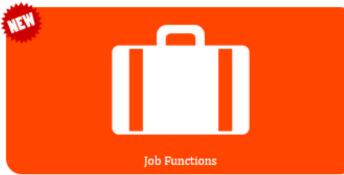

|                                                                                                    | Job Function As                                                                                                    | ssig    |
|----------------------------------------------------------------------------------------------------|----------------------------------------------------------------------------------------------------|---------|
| Job Functions                                                                                                    |                                                                                                    | <i></i> |
| Show All Users & Job Fund                                                                                                    | tions                                                                                                    |         |
| Filter Job Functions                                                                                                    |                                                                                                    |         |
| Pilter Job Functions         @RSV Freddie Mac Asset MGR 1         @RSV Freddie Mac Asset MGR 2         @RSV Freddie Mac Asset MGR 3         @RSV Freddie Mac Asset MGR 4         @RSV Freddie Mac Asset MGR 5         @RSV Freddie Mac Asset MGR 6         @RSV Freddie Mac Asset MGR 6         @RSV Freddie Mac Team LDR 1         @RSV Freddie Mac Team LDR 2         @RSV Freddie Mac Team MGR 1         admin         Administrator MFS support         Asset Manager 1         Asset Manager 2         Asset Manager 4         Asset Manager 4         Asset Manager 4         Borrower Support 1         Borrower Support 2         Borrower Support 4         Borrower Support 5         Borrower Supports 1         Borrower Supports 1 | ©RAM<br>©RAM<br>@RAM<br>@RAM<br>@RAM<br>@RTL<br>@RTL<br>@RTL<br>@RTM<br>BORROWER S<br>TASK<br>TASK<br>TASK<br>TASK<br>AM<br>TASK<br>BORROWER S<br>BORROWER S<br>BORROWER S<br>BORROWER S |         |
| Borrower Supports 3<br>Borrower Supports 4                                                                                                    |                                                                                                    | 5       |
| Borrower Supports 5<br>Budget Analyst 1                                                                                                    |                                                                                                    | $\sim$  |
| Budget Analyst 2                                                                                                    |                                                                                                    | · >     |
| Create Job Manage Jobs                                                                                                    | and the second second second second second second second second second second second second second second second                                                                         |         |

#### Creating Loan Sets

| Manage Job       |                                                         | х |
|------------------|---------------------------------------------------------|---|
| Job Description: | Budget Analyst 1                                        |   |
| Role:            |                                                         |   |
| How Many Jobs?:  |                                                         |   |
| Manager (Y/N):   |                                                         |   |
| Manage Roles M   | anage Loan Sets Manage Default Dashboards Update Delete |   |

## Creating Loan Sets Using Entity Type

#### Filter Portfolio?

#### Use the drop down to select the "Entity Type"

|                   | Officer    |                 |  |                 |        |
|-------------------|------------|-----------------|--|-----------------|--------|
|                   | Servicer   |                 |  |                 |        |
|                   | Investor   |                 |  |                 |        |
| :1)               | Loan       |                 |  |                 |        |
| Manage Loan S     | Asset Man  | ager            |  |                 | X      |
|                   | Credit Ana | lyst (Assessor) |  |                 |        |
| Job Description:  | Processor  |                 |  |                 |        |
| Filter Portfolio? | Source     |                 |  |                 |        |
| Entity Type:      |            | -               |  | - Include -     | Insert |
| Entity Type       |            | Entity          |  | Include/Exclude | Remove |
|                   |            |                 |  |                 |        |
|                   |            |                 |  |                 |        |
|                   |            |                 |  |                 |        |
|                   |            |                 |  |                 |        |
|                   |            |                 |  |                 |        |
|                   |            |                 |  |                 |        |
|                   |            |                 |  |                 |        |
|                   |            |                 |  |                 | Update |

#### Creating Loan Sets – Assigning to Job Function

 This is how you link the applicable Servicer Code to the Job Function. In this example, Budget Analyst 1 would be assigned the work for loans tied to Servicer Code = "SG".

| Manage Loan Sets                                         |                                        |                 | х        |
|----------------------------------------------------------|----------------------------------------|-----------------|----------|
| Job Description: Bu<br>Filter Portfolio? Entity Type: Se | dget Analyst 1 rvicer  GRELLA SUE [SG] | - Include       | - Insert |
| Entity Type                                              | Entity                                 | Include/Exclude | Remove   |
| Servicer                                                 | GRELLA SUE [SG]                        | Include         | 3        |
| Loan Set change pe                                       | nding                                  |                 | Update   |

## PDF Reader for Insurance

#### PDF Reader for Insurance

| ACORD                                        |                                                                                                    |                          | F COMMERCI                                     |                                                                                                    |                 | CE     | DATE (MM/DD/YYY)  |  |  |  |
|----------------------------------------------|----------------------------------------------------------------------------------------------------|--------------------------|------------------------------------------------|----------------------------------------------------------------------------------------------------|-----------------|--------|-------------------|--|--|--|
|                                              | VIDE                                                                                                    | NCE U                    |                                                | AL FROFERI                                                                                                    | TINSURAN        | CE     | 03/31/2014        |  |  |  |
| UPON THE ADDITIONAL I<br>THE COVERAGE AFFOR  | NTERES                                                                                                    | T NAMED B                | ELOW. THIS EVIDENCE I<br>IES BELOW. THIS EVIDE | IED AS A MATTER OF INFORMATION ONLY AND CONFERS NO RIGHT<br>DOES NOT AFFIRMATIVELY OR NEGATIVELY AMEND, EXTEND OR ALTE<br>ENCE OF INSURANCE DOES NOT CONSTITUTE A CONTRACT BETWEE<br>DUCER, AND THE ADDITIONAL INTEREST. |                 |        |                   |  |  |  |
| PRODUCER NAME,<br>CONTACT PERSON AND ADDRESS | PHONE<br>(A/C, No, E                                                                                             | <sub>xth:</sub> (978) 55 | i5 - 4444                                      | COMPANY NAME AND ADD                                                                                                    | RE88            |        | NAIC NO: 55555    |  |  |  |
| MFS Insurance Company                        |                                                                                                    |                          |                                                | General Insurance Co                                                                                                    | mpany           | -      |                   |  |  |  |
| 11234 Main Street                            |                                                                                                    |                          |                                                | 22345 West Street                                                                                                    |                 |        |                   |  |  |  |
| City, State zip                              |                                                                                                    | City, State Zip          |                                                |                                                                                                    |                 |        |                   |  |  |  |
|                                              |                                                                                                    |                          |                                                |                                                                                                    |                 |        |                   |  |  |  |
| FAX<br>(A/C, No):                            | E-MAIL<br>ADDRE88:                                                                                               |                          |                                                | IF MULTIPLE COMPANIES, COMPLETE SEPARATE FORM FOR EACH                                                                                                    |                 |        |                   |  |  |  |
| CODE:                                        |                                                                                                    | SUB CODE:                |                                                | POLICY TYPE                                                                                                    |                 |        |                   |  |  |  |
| AGENCY<br>CUSTOMER ID #:                     |                                                                                                    |                          |                                                |                                                                                                    |                 |        |                   |  |  |  |
| NAMED INSURED AND ADDRESS                    |                                                                                                    |                          |                                                | LOAN NUMBER                                                                                                    |                 | POLICY | NUMBER            |  |  |  |
| Susan Spelling                               |                                                                                                    |                          |                                                | 21000001                                                                                                    |                 | 123456 | BJOP              |  |  |  |
| 1090 Boylston Street                         |                                                                                                    |                          |                                                | EFFECTIVE DATE                                                                                                    | EXPIRATION DATE |        | CONTINUED UNTIL   |  |  |  |
| Boston, MA 02116                             |                                                                                                    |                          |                                                | 04012013                                                                                                    | 04/01/2014      |        |                   |  |  |  |
| ADDITIONAL NAMED INSURED(S)                  |                                                                                                    |                          |                                                | THIS REPLACES PRIOR EVIDENCE DATED:                                                                                                    |                 |        |                   |  |  |  |
|                                              |                                                                                                    |                          |                                                |                                                                                                    |                 |        |                   |  |  |  |
| PROPERTY INFORMATION                         | N (Use RE                                                                                                    | EMARKS o                 | n page 2, if more space                        | is required) 🛛 🗆 BUIL                                                                                                    | DING OR 🗆 BUS   | INESS  | PERSONAL PROPERTY |  |  |  |
| LOCATION / DESCRIPTION Office/               | OCATION / DESCRIPTION<br>Office/Single Tenant Apartment Building 736 Washington Street, Marina Del Ray, CA 90292 |                          |                                                |                                                                                                    |                 |        |                   |  |  |  |

THE POLICIES OF INSURANCE LISTED BELOW HAVE BEEN ISSUED TO THE INSURED NAMED ABOVE FOR THE POLICY PERIOD INDICATED. NOTWITHSTANDING ANY REQUIREMENT, TERM OR CONDITION OF ANY CONTRACT OR OTHER DOCUMENT WITH RESPECT TO WHICH THIS EVIDENCE OF PROPERTY INSURANCE MAY BE ISSUED OR MAY PERTAIN, THE INSURANCE AFFORDED BY THE POLICIES DESCRIBED HEREIN IS SUBJECT TO ALL THE TERMS, EXCLUSIONS AND CONDITIONS OF SUCH POLICIES. LIMITS SHOWN MAY HAVE BEEN REDUCED BY PAID CLAIMS.

| COVERAGE INFORMATION            | PERILS INSURED         | BA   | SIC  |     | BROAD         | X SPECIAL            | Actual        | Cash Value           |                          |
|---------------------------------|------------------------|------|------|-----|---------------|----------------------|---------------|----------------------|--------------------------|
| COMMERCIAL PROPERTY COVERAGE AN | NOUNT OF INSURANCE: \$ | 45,0 | 000, | 000 |               |                      |               | DED: 100,            | ,000                     |
|                                 |                        | YES  | NO   | N/A |               |                      |               |                      |                          |
| BUSINESS INCOME RENTAL VAL      | UE                     |      |      |     | If YES, LIMI  | T: 4,500,000         |               | Actual Loss Su       | ustained; # of months: 1 |
| BLANKET COVERAGE                |                        |      |      |     | If YES, Indic | ate value(s) reporte | d on property | Identified above: \$ |                          |
| TERRORISM COVERAGE              |                        |      |      |     | Attach Discl  | osure Notice / DEC   |               |                      |                          |
| IS THERE A TERRORISM-SPECIFIC E | XCLUSION?              | ×    |      |     |               |                      |               |                      |                          |

## Upload through Insurance

| ▼ Search          |                                |                                      |    |                        |        |       |
|-------------------|--------------------------------|--------------------------------------|----|------------------------|--------|-------|
| Search Type       | Policy Ocollateral             |                                      | PD | F Upload               |        | х     |
| Loan Number       |                                |                                      | s  | Select ACORD Form Type |        |       |
| Collateral Number |                                |                                      |    | ACORD 25               |        |       |
| Borrower Number   |                                |                                      |    | Choose File            |        |       |
| Policy Number     |                                |                                      |    |                        | Upload | Reset |
| Active Date       |                                |                                      | U  | Jpload Status          |        |       |
| Name Search       |                                |                                      | P  |                        |        |       |
| Address Search    |                                |                                      | P  |                        |        |       |
| Policy Type       | ~                              |                                      |    |                        |        |       |
| Insurance Analyst | ~                              |                                      |    |                        |        |       |
| Include           | Inactive Hidden                |                                      |    |                        |        |       |
| Show History      |                                |                                      |    |                        |        | //    |
|                   | Search Clear Add New Policy Ge | enerate Expiration Letter Upload PDF |    |                        |        |       |

Search Results

#### PDF to Insurance

- Maps all "static" values
- **Remembers PDF & Stores in Notes**
- On-screen links to new Policies to validate data

|                       |                                                        |                    | S 25_Loan 21020010_GL                 | _pdf^\$^\$^2020100710544111.p                                                                                                    | odf - Google                                                             | Chrome                                                                                |                                                                       |                                                          |                                                                                                    |              | — |
|-----------------------|--------------------------------------------------------|--------------------|---------------------------------------|----------------------------------------------------------------------------------------------------|--------------------------------------------------------------------------|---------------------------------------------------------------------------------------|-----------------------------------------------------------------------|----------------------------------------------------------|----------------------------------------------------------------------------------------------------|--------------|---|
| ▼ Search              |                                                        |                    | ▲ Not secure   172                    | 29.20.146:9097/MWS_INSU                                                                                                    | R/uploads/                                                               | 25_Loan%202102001                                                                     | 0_GL_pdf%5E\$%                                                        | 65E\$%5E20                                               | 020100710544111.pdf                                                                                    |              |   |
| Search Type   Policy  |                                                        | _                  | 25_Loan 21020010                      | _GL_pdf^\$^\$^20201007105                                                                                                    | 44111.pdf                                                                | 1                                                                                     | / 1                                                                   |                                                          |                                                                                                    | Ċ            | 1 |
| Loan Number           | 🕥 172.29.20.146:9097/MWS_INSUR/pages/emai — 🛛          | ×                  |                                       |                                                                                                    |                                                                          |                                                                                       |                                                                       |                                                          |                                                                                                    |              |   |
| Collateral Number     | A Not secure   172.29.20.146:9097/MWS_INSUR/pages/e    |                    |                                       |                                                                                                    |                                                                          |                                                                                       |                                                                       |                                                          |                                                                                                    |              | П |
| Borrower Number       | New Policys                                            |                    |                                       | ACORD                                                                                                    | CERTI                                                                    | FICATE OF LIA                                                                         | BILITY INS                                                            | URANC                                                    |                                                                                                    | MM/DD/YYYY)  |   |
| Policy Number         | Policy Number: R4022749546                             |                    |                                       | THIS CERTIFICATE IS ISSUED A<br>CERTIFICATE DOES NOT AFFIR                                                                                   | RMATIVELY C                                                              | OR NEGATIVELY AMEND                                                                   | , EXTEND OR ALT                                                       | ER THE CO                                                | VERAGE AFFORDED BY THE                                                                                 | POLICIES     |   |
| Active Date           | Policy Number: 061282800                               |                    |                                       | BELOW. THIS CERTIFICATE O<br>REPRESENTATIVE OR PRODUCI                                                                                       | ER, AND THE                                                              | CERTIFICATE HOLDER.                                                                   |                                                                       |                                                          |                                                                                                    |              |   |
| Name Search           | Policy Number: 061283809                               | Policy Interests   |                                       | IMPORTANT: If the certificate he the terms and conditions of the p                                                                           |                                                                          |                                                                                       |                                                                       |                                                          |                                                                                                    |              |   |
| Address Search        | Policy Number: AWC1074122                              | Policy Interests   |                                       | certificate holder in lieu of such                                                                                                    |                                                                          |                                                                                       |                                                                       | itement on ti                                            | is certificate does not comer in                                                                       | gitts to the |   |
|                       |                                                        |                    |                                       | RODUCER<br>Brown & Brown of Florida, Inc.                                                                                                    |                                                                          |                                                                                       | CONTACT<br>NAME:<br>PHONE                                             |                                                          | FAX<br>(A/C, No):                                                                                      |              |   |
| Policy Type           |                                                        |                    |                                       | 1201 W Cypress Creek Rd # 130                                                                                                    |                                                                          |                                                                                       | (A/C, No, Ext):<br>E-MAIL<br>ADDRESS:                                 |                                                          | (A/C, No):                                                                                             |              |   |
| Insurance Analyst     |                                                        |                    |                                       | P.O. Box 5727 Ft. Lauderdale, FL 33                                                                                                    | 310-5727                                                                 |                                                                                       | IN                                                                    |                                                          | RDING COVERAGE                                                                                         | NAIC #       |   |
| -                     |                                                        |                    |                                       |                                                                                                    |                                                                          |                                                                                       | INSURER A : Colum                                                     |                                                          |                                                                                                    |              |   |
| Include Inactiv       | ۹                                                      |                    | · · · · · · · · · · · · · · · · · · · | SURED<br>Northeastern Real Esta                                                                                                    | te Properties                                                            | Inc                                                                                   | INSURER B : Contine                                                   |                                                          |                                                                                                    |              |   |
| Show History          |                                                        |                    |                                       |                                                                                                    | ite i repetitet,                                                         |                                                                                       | INSURER D: Progre                                                     |                                                          |                                                                                                    |              |   |
| Consult               |                                                        |                    |                                       |                                                                                                    |                                                                          |                                                                                       | INSURER E :                                                           |                                                          |                                                                                                    |              |   |
| Search                | Clear Add New Policy Generate Expiration Letter Upload | 1 PDF              |                                       |                                                                                                    |                                                                          |                                                                                       | INSURER F :                                                           |                                                          |                                                                                                    |              |   |
| Search Results        |                                                        |                    |                                       | OVERAGES<br>THIS IS TO CERTIFY THAT THE PO<br>INDICATED. NOTWITHSTANDING A<br>CERTIFICATE MAY BE ISSUED OR<br>EXCLUSIONS AND CONDITIONS OF : | LICIES OF INS<br>NY REQUIREM<br>MAY PERTAIN<br>SUCH POLICIES<br>ADDLISUE | IENT, TERM OR CONDITION<br>I, THE INSURANCE AFFORI<br>S. LIMITS SHOWN MAY HAVE<br>BRI | OF ANY CONTRAC<br>DED BY THE POLICIE<br>BEEN REDUCED BY<br>POLICY EFF | O THE INSURI<br>T OR OTHER<br>ES DESCRIBE<br>PAID CLAIMS | DOCUMENT WITH RESPECT TO V<br>D HEREIN IS SUBJECT TO ALL T                                             | VHICH THIS   |   |
|                       |                                                        |                    |                                       | TYPE OF INSURANCE                                                                                                    | INSD WV                                                                  | POLICY NUMBER                                                                         | (MM/DD/YYYY)                                                          | (MM/DD/YYYY)                                             |                                                                                                    | 00,000       |   |
| Policy Search Results |                                                        |                    |                                       | CLAIMS-MADE OCCUR                                                                                                    |                                                                          |                                                                                       |                                                                       |                                                          | EACH OCCURRENCE         \$ 1,00           DAMAGE TO RENTED<br>PREMISES (Ea occurrence)         \$ 300, |              |   |
|                       |                                                        |                    |                                       |                                                                                                    |                                                                          |                                                                                       |                                                                       |                                                          | MED EXP (Any one person) \$ 10,0                                                                       |              |   |
| Lead Named Insured    | d Type Policy                                          | Number Effective D |                                       | <i>م</i> ا                                                                                                    |                                                                          | R4022749546                                                                           | 01/15/2017                                                            | 01/15/2018                                               | PERSONAL & ADV INJURY \$ 1,00                                                                          |              |   |
|                       |                                                        |                    |                                       | GEN'L AGGREGATE LIMIT APPLIES PER                                                                                                    | :                                                                        |                                                                                       |                                                                       |                                                          | GENERAL AGGREGATE \$ 3,00                                                                              |              |   |
|                       |                                                        |                    |                                       |                                                                                                    |                                                                          |                                                                                       |                                                                       |                                                          | PRODUCTS - COMP/OP AGG \$ Incl                                                                         | uueu         |   |
|                       |                                                        |                    |                                       |                                                                                                    |                                                                          |                                                                                       |                                                                       |                                                          | COMBINED SINGLE LIMIT \$ 300,                                                                          | 000          |   |
|                       |                                                        |                    |                                       | ANY AUTO                                                                                                    |                                                                          |                                                                                       |                                                                       |                                                          | BODILY INJURY (Per person) \$                                                                          |              |   |
|                       |                                                        |                    |                                       | ALL OWNED AUTOS                                                                                                    |                                                                          | 061283809                                                                             | 01/15/2017                                                            | 01/15/2018                                               | BODILY INJURY (Per accident) \$                                                                        |              |   |
|                       |                                                        |                    |                                       | HIRED AUTOS                                                                                                    |                                                                          |                                                                                       |                                                                       | 1                                                        | PROPERTY DAMAGE<br>(Per accident) \$                                                                   | I            |   |

FEMA Widget

## FEMA Widget

- Feed from FEMA website
- Matches on County
- Identifies the properties in your database potentially impacted.
- When the user clicks on the widget it pulls the data from the FEMA website real time

| FEMA Disas    | ter Report 📩               |              |       |                                         |                |              |                   |                       |                               |                   | Search              | E             |
|---------------|----------------------------|--------------|-------|-----------------------------------------|----------------|--------------|-------------------|-----------------------|-------------------------------|-------------------|---------------------|---------------|
| Incident Type | Title                      | Declare Date | State | County                                  | Incident Begin | Incident End | Hazmat Mitigation | Individual Assistance | Indiv/Household<br>Assistance | Public Assistance | Properties Affected | Loan Exposure |
| Flood         | SEVERE STORMS AND FLOODING | 2019-09-23   | SD    | TODD                                    | 2019-05-26     | 2019-06-07   | Yes               | No                    | No                            | Yes               |                     |               |
| Flood         | SEVERE STORMS AND FLOODING | 2019-09-23   | SD    | HAMLIN                                  | 2019-05-26     | 2019-06-07   | Yes               | No                    | No                            | Yes               |                     |               |
| Flood         | SEVERE STORMS AND FLOODING | 2019-09-23   | SD    | BRULE                                   | 2019-05-26     | 2019-06-07   | Yes               | No                    | No                            | Yes               |                     |               |
| Flood         | SEVERE STORMS AND FLOODING | 2019-09-23   | SD    | SANBORN                                 | 2019-05-26     | 2019-06-07   | Yes               | No                    | No                            | Yes               |                     |               |
| Flood         | SEVERE STORMS AND FLOODING | 2019-09-23   | SD    | ZIEBACH                                 | 2019-05-26     | 2019-06-07   | Yes               | No                    | No                            | Yes               |                     |               |
| Flood         | SEVERE STORMS AND FLOODING | 2019-09-23   | SD    | GREGORY                                 | 2019-05-26     | 2019-06-07   | Yes               | No                    | No                            | Yes               |                     |               |
| Flood         | SEVERE STORMS AND FLOODING | 2019-09-23   | SD    | BUTTE                                   | 2019-05-26     | 2019-06-07   | Yes               | No                    | No                            | Yes               |                     |               |
| Flood         | SEVERE STORMS AND FLOODING | 2019-09-23   | SD    | JACKSON                                 | 2019-05-26     | 2019-06-07   | Yes               | No                    | No                            | Yes               |                     |               |
| Flood         | SEVERE STORMS AND FLOODING | 2019-09-23   | SD    | CUSTER                                  | 2019-05-26     | 2019-06-07   | Yes               | No                    | No                            | Yes               |                     |               |
| Flood         | SEVERE STORMS AND FLOODING | 2019-09-23   | SD    | PENNINGTON                              | 2019-05-26     | 2019-06-07   | Yes               | No                    | No                            | Yes               |                     |               |
| Flood         | SEVERE STORMS AND FLOODING | 2019-09-23   | SD    | CAMPBELL                                | 2019-05-26     | 2019-06-07   | Yes               | No                    | No                            | Yes               |                     |               |
| Flood         | SEVERE STORMS AND FLOODING | 2019-09-23   | SD    | CHEYENNE RIVER<br>INDIAN<br>RESERVATION | 2019-05-26     | 2019-06-07   | Yes               | No                    | No                            | Yes               |                     |               |
| Flood         | SEVERE STORMS AND FLOODING | 2019-09-23   | SD    | DEUEL                                   | 2019-05-26     | 2019-06-07   | Yes               | No                    | No                            | Yes               |                     |               |
| Flood         | SEVERE STORMS AND FLOODING | 2019-09-23   | SD    | BENNETT                                 | 2019-05-26     | 2019-06-07   | Yes               | No                    | No                            | Yes               |                     |               |
| Flood         | SEVERE STORMS AND FLOODING | 2019-09-23   | SD    | WALWORTH                                | 2019-05-26     | 2019-06-07   | Yes               | No                    | No                            | Yes               |                     |               |
| Flood         | SEVERE STORMS AND FLOODING | 2019-09-23   | SD    | FALL RIVER                              | 2019-05-26     | 2019-06-07   | Yes               | No                    | No                            | Yes               |                     |               |
| Flood         | SEVERE STORMS AND FLOODING | 2019-09-23   | SD    | ROSEBUD INDIAN<br>RESERVATION           | 2019-05-26     | 2019-06-07   | Yes               | No                    | No                            | Yes               |                     |               |
| Flood         | SEVERE STORMS AND FLOODING | 2019-09-23   | SD    | MEADE                                   | 2019-05-26     | 2019-06-07   | Yes               | No                    | No                            | Yes               |                     |               |
| Flood         | SEVERE STORMS AND FLOODING | 2019-09-23   | SD    | HAAKON                                  | 2019-05-26     | 2019-06-07   | Yes               | No                    | No                            | Yes               |                     |               |
| Flood         | SEVERE STORMS AND FLOODING | 2019-09-23   | SD    | JONES                                   | 2019-05-26     | 2019-06-07   | Yes               | No                    | No                            | Yes               |                     |               |
| Flood         | SEVERE STORMS AND FLOODING | 2019-09-23   | SD    | HANSON                                  | 2019-05-26     | 2019-06-07   | Yes               | No                    | No                            | Yes               |                     |               |
| Flood         | SEVERE STORMS AND FLOODING | 2019-09-23   | SD    | AURORA                                  | 2019-05-26     | 2019-06-07   | Yes               | No                    | No                            | Yes               |                     |               |
| Flood         | SEVERE STORMS AND FLOODING | 2019-09-23   | SD    | TURNER                                  | 2019-05-26     | 2019-06-07   | Yes               | No                    | No                            | Yes               |                     |               |
| Flood         | SEVERE STORMS AND FLOODING | 2019-09-23   | SD    | TRIPP                                   | 2019-05-26     | 2019-06-07   | Yes               | No                    | No                            | Yes               |                     |               |
| Flood         | SEVERE STORMS AND FLOODING | 2019-09-23   | SD    | LYMAN                                   | 2019-05-26     | 2019-06-07   | Yes               | No                    | No                            | Yes               |                     |               |
| Flood         | SEVERE STORMS AND FLOODING | 2019-09-23   | SD    | MELLETTE                                | 2019-05-26     | 2019-06-07   | Yes               | No                    | No                            | Yes               |                     |               |

| FEMA Disaste    | er Report 📩                               |              |       |                                         |                |              |                   |                       |                               |                   | Search              | Θ               |
|-----------------|-------------------------------------------|--------------|-------|-----------------------------------------|----------------|--------------|-------------------|-----------------------|-------------------------------|-------------------|---------------------|-----------------|
| Incident Type   | Title                                     | Declare Date | State | County                                  | Incident Begin | Incident End | Hazmat Mitigation | Individual Assistance | Indiv/Household<br>Assistance | Public Assistance | Properties Affected | Loan Exposure 🔺 |
| Hurricane       | HURRICANE DORIAN                          | 2019-08-30   | FL    | OSCEOLA                                 | 2019-08-28     | 2019-09-09   | No                | No                    | No                            | Yes               | 1                   | 500,887.39      |
| Hurricane       | HURRICANE DORIAN                          | 2019-09-03   | NC    | SCOTLAND                                | 2019-09-01     | 2019-09-09   | No                | No                    | No                            | Yes               | 1                   | 3,418,113.88    |
| Severe Storm(s) | SEVERE STORM AND FLOODING                 | 2019-08-15   | NH    | GRAFTON                                 | 2019-07-11     | 2019-07-12   | Yes               | No                    | No                            | Yes               | 1                   | 6,497,829.25    |
| Hurricane       | HURRICANE BARRY                           | 2019-08-27   | LA    | ASCENSION                               | 2019-07-10     | 2019-07-15   | Yes               | No                    | No                            | Yes               | 1                   | 7,102,393.00    |
| Coastal Storm   | TROPICAL STORM BARRY                      | 2019-07-11   | LA    | ASCENSION                               | 2019-07-10     | 2019-07-15   | No                | No                    | No                            | Yes               | 1                   | 7,102,393.00    |
| Severe Storm(s) | SEVERE STORMS, TORNADOES,<br>AND FLOODING | 2019-07-09   | MO    | ST. CHARLES                             | 2019-04-29     | 2019-07-05   | Yes               | No                    | Yes                           | No                | 2                   | 136,034,600.55  |
| Flood           | SEVERE STORMS AND FLOODING                | 2019-09-23   | SD    | TODD                                    | 2019-05-26     | 2019-06-07   | Yes               | No                    | No                            | Yes               |                     |                 |
| Flood           | SEVERE STORMS AND FLOODING                | 2019-09-23   | SD    | HAMLIN                                  | 2019-05-26     | 2019-06-07   | Yes               | No                    | No                            | Yes               |                     |                 |
| Flood           | SEVERE STORMS AND FLOODING                | 2019-09-23   | SD    | BRULE                                   | 2019-05-26     | 2019-06-07   | Yes               | No                    | No                            | Yes               |                     |                 |
| Flood           | SEVERE STORMS AND FLOODING                | 2019-09-23   | SD    | SANBORN                                 | 2019-05-26     | 2019-06-07   | Yes               | No                    | No                            | Yes               |                     |                 |
| Flood           | SEVERE STORMS AND FLOODING                | 2019-09-23   | SD    | ZIEBACH                                 | 2019-05-26     | 2019-06-07   | Yes               | No                    | No                            | Yes               |                     |                 |
| Flood           | SEVERE STORMS AND FLOODING                | 2019-09-23   | SD    | GREGORY                                 | 2019-05-26     | 2019-06-07   | Yes               | No                    | No                            | Yes               |                     |                 |
| Flood           | SEVERE STORMS AND FLOODING                | 2019-09-23   | SD    | BUTTE                                   | 2019-05-26     | 2019-06-07   | Yes               | No                    | No                            | Yes               |                     |                 |
| Flood           | SEVERE STORMS AND FLOODING                | 2019-09-23   | SD    | JACKSON                                 | 2019-05-26     | 2019-06-07   | Yes               | No                    | No                            | Yes               | ,                   |                 |
| Flood           | SEVERE STORMS AND FLOODING                | 2019-09-23   | SD    | CUSTER                                  | 2019-05-26     | 2019-06-07   | Yes               | No                    | No                            | Yes               |                     | $\backslash$    |
| Flood           | SEVERE STORMS AND FLOODING                | 2019-09-23   | SD    | PENNINGTON                              | 2019-05-26     | 2019-06-07   | Yes               | No                    | No                            | Yes               |                     |                 |
| Flood           | SEVERE STORMS AND FLOODING                | 2019-09-23   | SD    | CAMPBELL                                | 2019-05-26     | 2019-06-07   | Yes               | No                    | No                            | Yes               |                     |                 |
| Flood           | SEVERE STORMS AND FLOODING                | 2019-09-23   | SD    | CHEYENNE RIVER<br>INDIAN<br>RESERVATION | 2019-05-26     | 2019-06-07   | Yes               | No                    | No                            | Yes               |                     |                 |

| SEVERE STO  | ORMS, TORN    | ۹ ط                                          |                      |                    |            |              |            | Search                                                                                  | e e                                                                |
|-------------|---------------|----------------------------------------------|----------------------|--------------------|------------|--------------|------------|-----------------------------------------------------------------------------------------|--------------------------------------------------------------------|
| Loan Number | UPB           | Property Address                             | Property Name        | Management Company | Contact    | Phone Number | Fax Number | Insurance Type(s)                                                                       | Insurance Expiration(s)                                            |
| 150151502   | 130,319,252.0 | 63 3788 Deer Park Drive, St Charles MO 63301 | Deer Park Industrial | MFS Management Co  | Fred Stone | 9784399000   | 0          |                                                                                         |                                                                    |
| 109966      | 5,715,347.92  | 3788 Deer Park Drive, St Charles MO 63301    | Deer Park Industrial | MFS Management Co  | Fred Stone | 9784399000   | 0          | TERRORISM<br>GENERAL LIABILITY<br>FIRE INSURANCE<br>LOSS OF RENTS COVERAGE<br>TERRORISM | 2004-05-01<br>2004-05-01<br>2004-07-01<br>2004-07-01<br>2004-07-01 |

## Multifactor Authentication

## Multifactor Authentication

**Optional new functionality** 

Works with existing Strategy User ID Model

• When enabled, requires token provided via Authenticator App, SMS, or Phone Call

Customer defined period of requirement

• Every login, weekly, monthly, etc.

Security Widget

Security Widget Currently in CS

 $Tools \rightarrow$ 

 $\mathsf{Maintenance} \boldsymbol{\rightarrow}$ 

Security→

Security Maintenance

| Task Information | Tasks |  | Task Information<br>Task Name :<br>Task Rights : | n Read | System Defaults |  |
|------------------|-------|--|--------------------------------------------------|--------|-----------------|--|
|------------------|-------|--|--------------------------------------------------|--------|-----------------|--|

### Security Widget

| Security Setup                                                                                                    |                                                       |                                                        |                 | >    |
|----------------------------------------------------------------------------------------------------|-------------------------------------------------------|--------------------------------------------------------|-----------------|------|
| Groups and Users                                                                                                    |                                                       |                                                        |                 |      |
| New User         New Group         Copy         Delete         Save         Expand All Branches         Collapse All Branches                                                                                                    | -User Information<br>Login Id :<br>Name :<br>Status : | ADMINISTRAT<br>Administrator<br>Active                 |                 |      |
| Tasks Accounting Module Adjustable Loan Module Adjustable Loan Module Asset Management Billing Module Budget Application [W] Custom Code Escrow Processing Module Insurance Compliance Web Module [W] Investor Processing Module Loan Administration Loan Entry Module Mapping Tool [W] Other Collateral Module Periodic Processing Draceso Magagement Application DM | Task Information<br>Task Name :<br>Task Rights :      | n Read<br>Read<br>VVrite<br>Delete<br>Print<br>Execute | System Defaults |      |
| Process Management Application RM                                                                                                    | ОК                                                    | Cancel                                                 | Apply           | Help |

### Security Widget

| Security Setup                  |                   |                  |                   | >    |
|---------------------------------|-------------------|------------------|-------------------|------|
| Groups and Users                |                   |                  |                   |      |
| Administrators                  |                   |                  |                   |      |
| 庄 👻 Amy Hogge                   |                   |                  |                   |      |
| 🗄 💮 🧙 Jerri Allen-Jackson       | – User Informatio |                  |                   |      |
|                                 | Oser mionnauc     | 511              |                   |      |
| E Kathleen Mullin               | Login Id :        | KATH15A          |                   |      |
| Kathleen Mullin                 | Name :            | Kathleen Mullin  |                   |      |
| E Kathleen Mullin - Development | indino .          |                  | ·                 |      |
| E 👷 KIM COOPER R19de Profile    | Status :          | Active           | -                 |      |
| 🗄 💮 🧙 Susan Martin Grella       |                   | ,                |                   |      |
| 🗄 🕀 😥 Susan Rylowicz            |                   |                  |                   |      |
|                                 |                   |                  |                   |      |
|                                 |                   |                  |                   |      |
|                                 |                   |                  |                   |      |
| Tasks                           |                   |                  |                   |      |
| Loan Administration             | 1                 |                  |                   |      |
| Add Payoff by MCA/CF            | Task Informati    | on               |                   |      |
| ⊕ 🚰 Analysis & Report Tab       | Task Name :       | Loan Administr   | ation             |      |
| E Assumption Wizard             |                   | Jeouri Administr | ation             |      |
| 🕀 😼 Billing Address             |                   |                  | - System Default: | s    |
| 🕀 🔂 Borrower Entity Types       | Task Rights :     | 🔲 Read           | $\sim$            |      |
| Eross Loan Information          |                   | Vvrite           | ×                 |      |
| Eustomer Info Tab               |                   |                  | $\sim$            |      |
| Deferred Revenue and Expenses T |                   | 🗖 Delete         |                   |      |
| Deferred Types                  |                   | 🔲 Print          | $\sim$            |      |
| E                               |                   | Execute          | 1                 |      |
| ⊡ ∰ Master Info Tab             |                   |                  |                   |      |
| E Mote Type                     |                   |                  |                   |      |
| < >                             |                   | 0                | 4                 |      |
|                                 | ОК                | Cancel           | Apply             | Help |

#### **Security Maintenance**

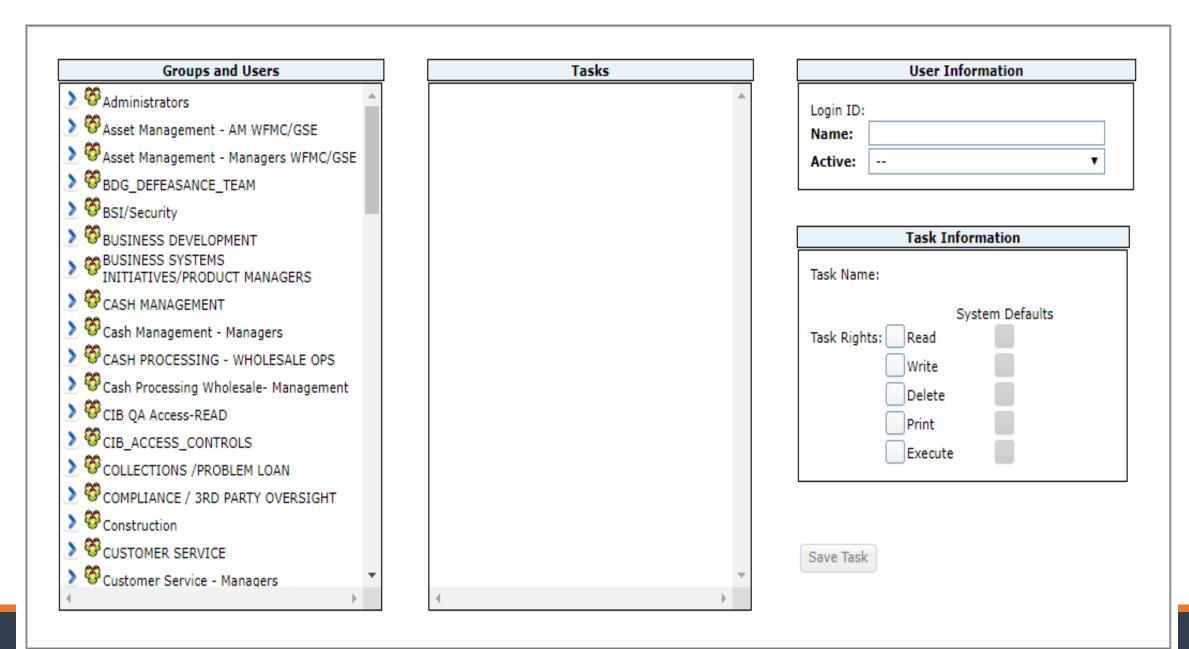

#### **Security Maintenance**

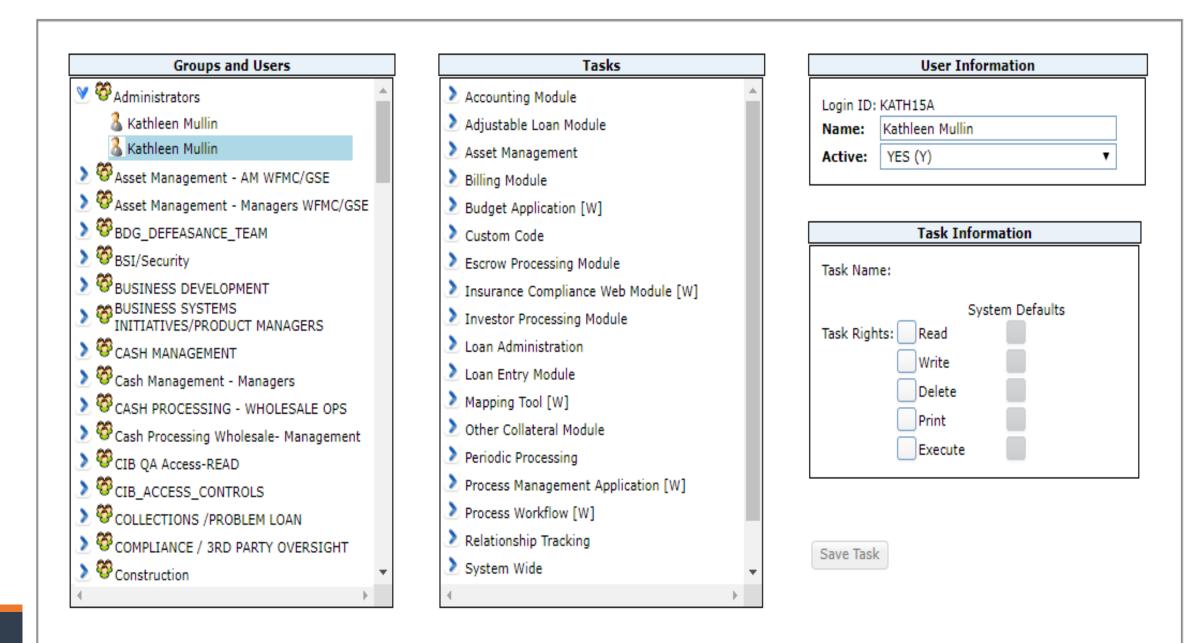

#### **Security Maintenance**

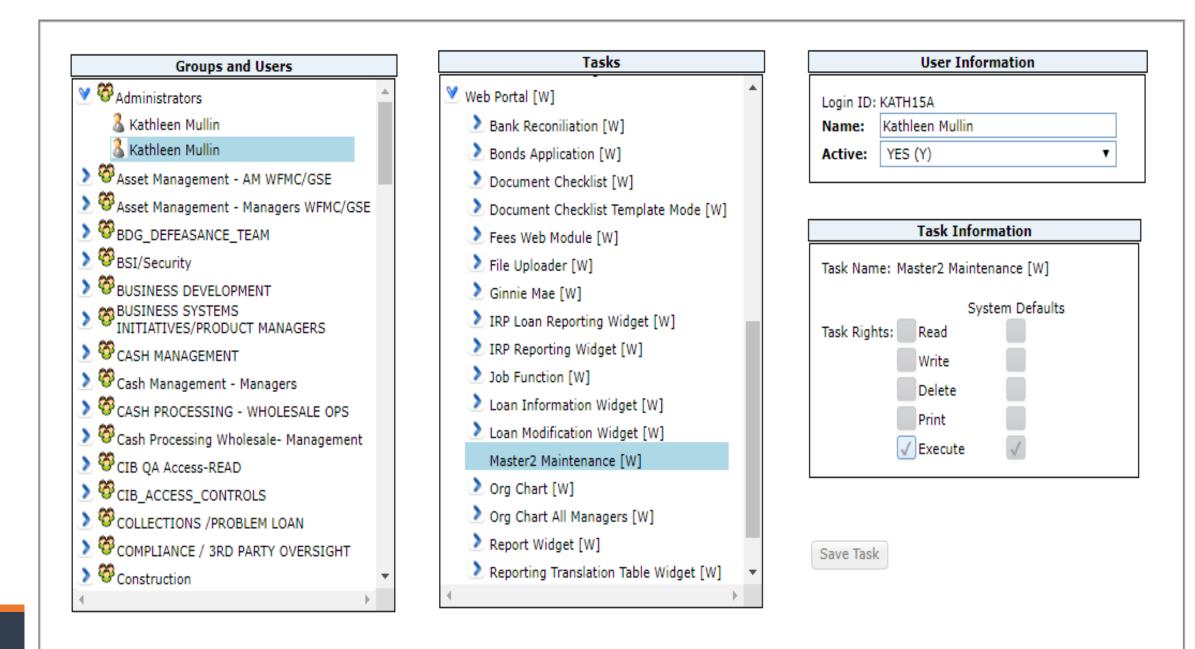

New Widgets

### Asset Management Items – turned into Widgets

- Asset Management Module
  - Environmental
  - Liens

#### **Other Collateral Module**

- Uniform Commercial Code UCC
- Collateral
- Letter of Credit

#### Environmental in CS

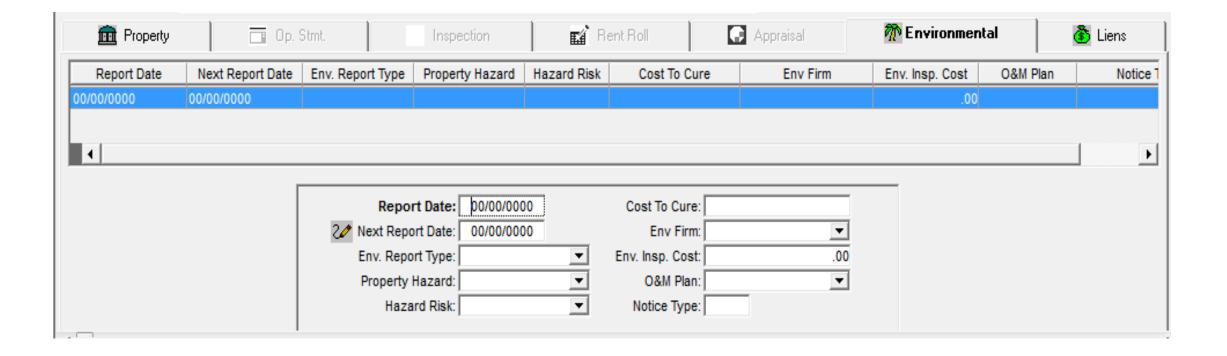

### Environmental Listing in the Portal

| earch » Environment<br>Cancel New       | al Records List                              |                                           | Environme | ntal            |                             |
|-----------------------------------------|----------------------------------------------|-------------------------------------------|-----------|-----------------|-----------------------------|
| Report Date<br>02/04/2010<br>02/05/2019 | Next Report Date<br>09/03/2010<br>09/03/2019 | Env. Repo<br>PCNA (04)<br>PHASE IION PAID |           | Property Hazard | Ş                           |
| }                                       |                                              |                                           |           |                 | Welcome, DKRI<br>Environmer |
|                                         | Listing                                      |                                           |           |                 |                             |

400.00

800.00

5,410

1,568

NO (N)

NO (N)

#### Environmental in the Portal

Search » Environmental Records List » Environmental Record

Welcome, DKRUM Environmental

#### **Environmental Edit**

| Report Date      |   | Cost To Cure    |    |  |
|------------------|---|-----------------|----|--|
| Next Report Date |   | Env. Firm       | τ  |  |
| Env. Report Type | • | Env. Insp. Cost |    |  |
| Property Hazard  | • | O&M Plan        | ¥  |  |
| Hazard Risk      | • | Notice Type     |    |  |
| lost Recent Note |   |                 | 63 |  |

### Liens in CS

| 🧰 Prope         | erty 🔲 Op. Stmt.       | Insp      | pection | R B      | ent Roll 💽 Aj                  | opraisal    | 🏠 Er      | nvironmental      | 🚯 Liens   |
|-----------------|------------------------|-----------|---------|----------|--------------------------------|-------------|-----------|-------------------|-----------|
| Collateral: Tan | ager Glade             |           |         |          |                                |             |           |                   |           |
| Lien Hold       | ler Outside Servicer   | Lien Type | Lien E  | Balance  | Scheduled Loan Balanc          | e Deb       | t Service | Paid Through Date | Note Date |
|                 |                        |           |         |          |                                |             |           |                   |           |
|                 |                        |           |         |          |                                |             |           |                   |           |
| •               |                        |           |         |          |                                |             |           |                   | ►         |
|                 |                        |           |         |          |                                |             |           |                   |           |
|                 | Line Holds             | -         |         |          |                                |             |           |                   |           |
|                 | Lien Holde             |           |         | 4        | Debt Servic                    |             |           | .00               |           |
|                 | Outside Service        |           |         | <u> </u> | Paid Through Dat               | e: 00/00/00 | 000       |                   |           |
|                 | Lien Type              | *         |         | -        | Note Dat                       | e: 00/00/00 | 000       |                   |           |
|                 | Original Balance       | e:        |         | .00      | Maturity Dat                   | e: 00/00/00 | 000       |                   |           |
|                 | Lien Balance           | e:        | .00     |          | Satisfie                       | : NO (N)    | -         |                   |           |
|                 | Scheduled Loan Balance | e:        | .00     | Undi     | sclosed Debt at Securitization | 1:          | -         |                   |           |
|                 |                        |           |         |          | Defaulted Lier                 | :           | -         |                   |           |
|                 |                        |           |         |          |                                | ,           |           |                   |           |
|                 |                        |           |         |          |                                |             |           |                   |           |

### Liens in the Portal

Search » Liens Records List » Liens Record

Welcome, DKRUM Liens

| Ok Apply Cancel Delete |   |                                    |    |   |
|------------------------|---|------------------------------------|----|---|
| Liens Detail           |   |                                    |    |   |
| Lien Holder            | • | Debt Service                       |    |   |
| Outside Servicer       | • | Paid Through Date                  |    |   |
| Lien Type              | • | Note Date                          |    |   |
| Original Balance       |   | Maturity Date                      |    |   |
| Lien Balance           |   | Satisfied                          |    | • |
| Scheduled Loan Balance |   | Undisclosed Debt at Securitization |    | • |
|                        |   | Defaulted Lien                     |    | • |
| Most Recent Note       |   |                                    |    |   |
|                        |   |                                    | C2 |   |
|                        |   |                                    |    |   |
|                        |   |                                    |    |   |

**Liens Edit** 

### UCC in CS

|                        | 🖾 ncc                     |          |                     | Collateral       | l              |                |                       | 🔢 Credit                                    |                  |
|------------------------|---------------------------|----------|---------------------|------------------|----------------|----------------|-----------------------|---------------------------------------------|------------------|
| Current<br>Filing Date | Current<br>Registration # |          | iginal<br>tration # | Refiling<br>Date | Review<br>Date | Filing<br>Type | Refiling<br>Frequency | Original Cont Form<br>Filing Date Prep Date | Filed<br>Against |
| 00/00/0000             |                           |          | 0                   | 0/00/0000        | 00/00/0000     |                |                       | 00/00/0000 00/00/0000                       |                  |
| •                      |                           |          |                     |                  |                |                |                       |                                             | Þ                |
|                        | <b>–</b> Filing           | Location |                     |                  |                |                |                       | 7                                           |                  |
|                        | Stat                      | e: 🔽 C   | County:             | •                | City:          |                |                       |                                             |                  |
|                        | Filing Information        |          |                     |                  |                |                |                       |                                             |                  |
|                        | Filing Type:              | •        | Current             | Reg #:           |                |                | Review [              | Date: 00/00/0000                            |                  |
|                        | Filed Against:            |          | Current Filing      | g Date: 00       | /00/0000       |                | Cont Prep [           | Date: 00/00/0000                            |                  |
|                        | Debtor Name:              |          | Assoc Pro           | operty:          |                | -              | 🧷 Refiling (          | Date: 00/00/0000                            |                  |
|                        | Orig Reg #:               |          | Lien Po             | osition:         |                | -              | Notice T              | ype:                                        |                  |
|                        | Orig Filing Date: 00/00/0 | 000      | Refiling Freq       | uency:           |                | -              |                       |                                             |                  |
|                        |                           |          | Doc                 | ument:           |                |                |                       |                                             |                  |
|                        |                           |          | Lo                  | cation:          |                |                |                       |                                             |                  |

#### UCC in the Portal

UCC UCC Edit Search » UCC Records List » UCC Record Delete Ok Apply Cancel **Filing Location** City State . County . **Filing Information** Current Registration # Review date Filing Type . Filed Against Current Filing Date Cont Form Prep Date Debtor Name **Refiling Date** Associated Property **Original Registration #** Lien Position Notice Type **Original Filing Date** Refiling Frequency Most Recent Note 0

Welcome, DRAYMOND

### Collateral in CS

|                 | 🗊 UCC                                      |            | 🗱 Collateral                                          |                        |                                   | ļ       | 💷 Credit              |                             | Ì            |
|-----------------|--------------------------------------------|------------|-------------------------------------------------------|------------------------|-----------------------------------|---------|-----------------------|-----------------------------|--------------|
| Collateral Type | Value                                      | Lendable % | Lendable<br>Value                                     | Next<br>Review Date    | Lien<br>Position                  | Insured | Collateral<br>on File | Cusip #                     | Num<br>of Sh |
|                 |                                            |            | 0.00                                                  | 00/00/0000             |                                   |         |                       |                             |              |
| •               |                                            |            |                                                       |                        |                                   |         |                       |                             | F            |
|                 | Collateral Description<br>Collateral Type: |            | Insured: 📃 💌<br>CUSIP #:                              | Collateral on Lendable |                                   | 0%      |                       |                             |              |
|                 | Collateral Value<br># of Shares:<br>Price: |            | ≠ of Units:<br>Init Value:                            | .00 Lendable           | Value:                            |         | .00                   |                             |              |
|                 | Other Information                          |            | riration Date: 00/00/0000<br>Release Date: 00/00/0000 | Last Priced/Ap<br>Noti | opraised: 00/00/0000<br>ice Type: |         |                       |                             |              |
|                 |                                            |            |                                                       |                        |                                   |         |                       | eral Descrip<br>e Conditior |              |
|                 |                                            |            |                                                       |                        |                                   |         | Notes                 |                             |              |

#### Collateral in the Portal

| Search » Collateral Listing » Collateral Edit |                 | Welcome, DRAYMOND<br>Other Collateral |
|-----------------------------------------------|-----------------|---------------------------------------|
|                                               | Collateral Edit |                                       |
| Ok Apply Cancel Delete                        |                 |                                       |
| Collateral Description                        |                 |                                       |
| Collateral Type                               | Insured         | ▼ Collateral On File ▼                |
| Lien Position                                 | CUSIP#          | Lendable %                            |
| Collateral Value                              |                 |                                       |
| # of Shares                                   | # of Units 0    | Value                                 |
| Price                                         | Unit Value 0.00 | Lendable Value                        |
|                                               |                 |                                       |
| Other Information                             |                 |                                       |
| Next Review Date                              | Expiration Date | Last Priced/Appraised                 |
| Review Frequency                              | Release Date    | Notice Type                           |
|                                               |                 |                                       |
| Collateral Description                        |                 |                                       |
|                                               |                 |                                       |
|                                               |                 |                                       |
|                                               |                 |                                       |
|                                               |                 |                                       |
|                                               |                 |                                       |
| Release Conditions                            |                 |                                       |
|                                               |                 |                                       |
|                                               |                 |                                       |
| Most Recent Note                              |                 | C2                                    |
|                                               |                 |                                       |
|                                               |                 |                                       |

### Credit in CS

|                           | 20U 👰                                                 | 🗱 Co               | ollateral                                     |                 |        | Credit          |        |
|---------------------------|-------------------------------------------------------|--------------------|-----------------------------------------------|-----------------|--------|-----------------|--------|
| Credit<br>Instrument Type | Letter of Issuing Bank<br>Credit #                    | Original<br>Amount | Remaining<br>Amount                           | Confirmed LOC # | Active | Expiration Date | Review |
|                           |                                                       |                    |                                               |                 | YES    | 00/00/0000      |        |
| .1                        |                                                       |                    |                                               |                 |        |                 |        |
|                           |                                                       |                    |                                               |                 |        |                 | •      |
|                           |                                                       |                    |                                               |                 |        |                 |        |
|                           | Credit Instrument Type                                | :                  | Active:                                       | •               |        |                 |        |
|                           | Credit Instrument Type<br>Letter of Credit #          |                    | Active:                                       | 00/00/0000      |        |                 |        |
|                           |                                                       |                    |                                               | 00/00/0000      |        |                 |        |
|                           | Letter of Credit #                                    |                    | 20 Expiration Date:                           |                 | _      |                 |        |
|                           | Letter of Credit #<br>Issuing Bank                    |                    | Expiration Date:<br>Reviewer:                 |                 |        |                 |        |
|                           | Letter of Credit #<br>Issuing Bank<br>Original Amount | · .00              | Expiration Date:<br>Reviewer:<br>Review Date: | 00/00/0000      |        |                 |        |

#### Credit in the Portal

Search » Credit Records List » Credit Record

Welcome, DRAYMOND Letter of Credit

| Ok Apply Cancel Delete Credit Detail |   |                   |        |
|--------------------------------------|---|-------------------|--------|
| Credit Instrument Type               | • | Active            | •      |
| Letter of Credit #                   |   | Expiration Date   |        |
| Issuing Bank                         | • | Reviewer          |        |
| Original Amount                      |   | Review Date       |        |
| Remaining Amount                     |   | Presentation Date |        |
| Confirmed LOC #                      |   | Guarantee Terms   |        |
|                                      |   | Notice Type       |        |
| Most Recent Note                     |   |                   | <br>63 |
|                                      |   |                   |        |
|                                      |   |                   |        |

**Credit Edit** 

Mapping Tools

# New File for Wires

#### The Bank Balance file – PBANKBAL

- Information can be retrieved from various banks and loaded into the mapping tool to update information in this new file PBANKBAL.
- This information will used to determine if there is sufficient money to process the wire.

### Bank Balance file

| Wire Status               | Notes Process Name       | Active Task(s)                          |                                | Start Date Due     | e Date Assig     | ined To                    | Wire Date                   |
|---------------------------|--------------------------|-----------------------------------------|--------------------------------|--------------------|------------------|----------------------------|-----------------------------|
| PENDING •                 | Outgoing Wire            | PREPARE OU                              | TGOING WIRE                    | 03/26/2019         | Dona             | than Raymond, QA 002       | 2 03/26/2019                |
| PENDING 💿                 | Outgoing Wire            | PREPARE OU                              | ITGOING WIRE                   | 07/16/2019         | Dona             | than Raymond, QA 002       | 2 07/16/2019                |
|                           |                          |                                         |                                |                    |                  |                            | <u> </u>                    |
|                           |                          |                                         |                                | Search             |                  |                            | <u>ح</u>                    |
| Senders Account           | Amount to Wire           | Beneficiary Bank Name                   | ABA/SWIFT/ Be<br>CLABE/IBAN Nu | eneficiary Account | Currency<br>Code | Transaction<br>Description | ⊖<br>Bank Availa<br>Balance |
| Senders Account<br>213980 | Amount to Wire<br>540.00 | Beneficiary Bank Name<br>Test Intl Bank |                                | eneficiary Account |                  | Transaction                | Bank Availa                 |

# New Mapping Tool

#### PBANKBAL – Bank Balances

| FILE ID  | REC SEQ | FIELD NAME | ALIAS               | FIELD  | FILE   | # OF  | KEY | FILE NAME |
|----------|---------|------------|---------------------|--------|--------|-------|-----|-----------|
|          |         |            |                     | ТҮРЕ   | LENGTH | ZEROS |     |           |
| PBANKBAL | 1       | BBBNKDAT   | BANK BALANCE DATE   | DATE   | 10     | 0     | Y   | PBANKBAL  |
| PBANKBAL | 2       | BBBANKID   | BANK NUMBER         | CHARM  | 3      | 0     | Y   | PBANKBAL  |
| PBANKBAL | 3       | BBDDA      | DDA ACCOUNT NUMBER  | CHARM  | 15     | 0     | Ν   | PBANKBAL  |
| PBANKBAL | 4       | BBINTACT   | INTL ACCOUNT NUMBER | CHARM  | 34     | 0     | Ν   | PBANKBAL  |
| PBANKBAL | 5       | BBBNKBAL   | BANK BALANCE        | PACKED | 17     | 2     | Ν   | PBANKBAL  |

# Wires Incoming and Outgoing Release 20

SO MUCH MORE TO WIRES

# Wires Incoming and Outgoing

**Incoming Wire Processing** 

#### **Outgoing Wire Processing**

- Remittance
- Day end & Same Day Wires

#### Wire Widget

#### Administration

- Bank Balances
- Security
- Reports

System Changes

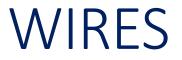

#### Interested in learning about Wires?

Signup for Wednesday October 21 Session with Shari Hartwell-Cook and Karen Peterpaul

# New File for HUD Information

#### Multifamily Assistance and Section 8 – access database

- Two tables of information
  - MF\_Assistance\_&\_Sec8\_Contracts
  - MF\_Properties\_with\_Assistance\_&\_Sec8\_Contracts

This information can be downloaded and transferred into the mapping tool template PHUDSEC8

### New HUD Information

When using the Collateral Widget and viewing the Collateral Details, a new option will display - HUD Property Information

| search text                    |           |                          |                  | Search | Welcome, Kathleen Mullin<br>Collateral Maintenance |
|--------------------------------|-----------|--------------------------|------------------|--------|----------------------------------------------------|
| <u>Search</u> » Collateral - 4 |           | Co                       | llateral Details |        |                                                    |
| Ok Apply Cancel Ne             | ew Delete | Options <b>V</b>         |                  |        |                                                    |
|                                |           | Site-Market Information  |                  |        |                                                    |
| Address/Location               |           | Amenities                |                  |        |                                                    |
| Property Name Mitchell H       | otel      | Tenant Profile           |                  |        |                                                    |
| Street #1 1400-                |           | HUD Property Information | 1 Caple Lane     |        |                                                    |
| or 1.40                        |           |                          | -                |        |                                                    |

### The HUD Property Information

| HUD Property Information     |                    | ×    |
|------------------------------|--------------------|------|
| Ok Apply Cancel HUD Property | r ID: 0            | View |
| HAP Contract Data            |                    |      |
| HAP Cont Nbr:                | 0 BR Count:        | 0    |
| Effective Date:              | 1 BR Count:        | 0    |
| Current Expiration:          | 2 BR Count:        | 0    |
| Overall Expiration:          | 3 BR Count:        | 0    |
| HUD DB Date:                 | 4 BR Count:        | 0    |
| HUD Status:                  | 5+ BR Count:       | 0    |
| Program Type:                | Rent To FMR Desc:  |      |
| Contract Term: 0             | Rent To FMR Ratio: | 0    |
| Section 8 Units: 0           | 0 BR FMR:          | 0    |
| Contract Doc Type:           | 1 BR FMR:          | 0    |
|                              | 2 BR FMR:          | 0    |
| Change Date:                 | 3 BR FMR:          | 0    |
| Change Srce:                 | 4 BR FMR:          | 0    |

# New Mapping Tool

#### • PHUDSEC8 – HUD Section 8

| FILE ID  | REC<br>SEQ | FIELD NAME | ALIAS                   | FIELD TYPE | FIELD LENGTH | # OF<br>ZEROS | KEY | FILE NAME |
|----------|------------|------------|-------------------------|------------|--------------|---------------|-----|-----------|
| PHUDSEC8 | 1          | H8PID      | HUD PROPERTY ID         | PACKED     | 15           | 0             | Y   | PHUDSEC8  |
| PHUDSEC8 | 2          | H8CONTNUM  | HAP CONTRACT NUMBER     | CHARM      | 11           | 0             | Ν   | PHUDSEC8  |
| PHUDSEC8 | 3          | H8EFFD     | EFFECTIVE DATE          | DATE       | 10           | 0             | Ν   | PHUDSEC8  |
| PHUDSEC8 | 4          | H8CUREXPD  | CURRENT EXPIRATION DATE | DATE       | 10           | 0             | Ν   | PHUDSEC8  |
| PHUDSEC8 | 5          | H8OVRALLD  | OVERALL EXPIRATION DATE | DATE       | 10           | 0             | Ν   | PHUDSEC8  |
| PHUDSEC8 | 6          | H8DBD      | HUD DB DATE             | DATE       | 10           | 0             | Ν   | PHUDSEC8  |
| PHUDSEC8 | 7          | H8STATUS   | HUD STATUS              | CHARM      | 20           | 0             | Ν   | PHUDSEC8  |
| PHUDSEC8 | 8          | H8PGMTYP   | PROGRAM TYPE            | CHARM      | 20           | 0             | Ν   | PHUDSEC8  |
| PHUDSEC8 | 9          | H8CONTTRM  | CONTRACT TERM           | PACKED     | 5            | 0             | Ν   | PHUDSEC8  |
| PHUDSEC8 | 10         | H8SEC8UNT  | SECTION 8 UNITS         | PACKED     | 15           | 0             | Ν   | PHUDSEC8  |
| PHUDSEC8 | 11         | H8CONTDOC  | CONTRACT DOC TYPE       | CHARM      | 5            | 0             | Ν   | PHUDSEC8  |
| PHUDSEC8 | 12         | H80BRCT    | O BR COUNT              | PACKED     | 15           | 0             | Ν   | PHUDSEC8  |

# New Mapping Tools

#### • PHUDSEC8 – HUD Section 8 – contintued

| FILE ID  | REC<br>SEQ | FIELD NAME | ALIAS             | FIELD TYPE | FIELD LENGTH | # OF<br>ZEROS | KEY | FILE NAME |
|----------|------------|------------|-------------------|------------|--------------|---------------|-----|-----------|
| PHUDSEC8 | 13         | H81BRCT    | 1 BR COUNT        | PACKED     | 15           | 0             | Ν   | PHUDSEC8  |
| PHUDSEC8 | 14         | H82BRCT    | 2 BR COUNT        | PACKED     | 15           | 0             | Ν   | PHUDSEC8  |
| PHUDSEC8 | 15         | H83BRCT    | 3 BR COUNT        | PACKED     | 15           | 0             | Ν   | PHUDSEC8  |
| PHUDSEC8 | 16         | H84BRCT    | 4 BR COUNT        | PACKED     | 15           | 0             | Ν   | PHUDSEC8  |
| PHUDSEC8 | 17         | H85BRCT    | 5+ BR COUNT       | PACKED     | 15           | 0             | Ν   | PHUDSEC8  |
| PHUDSEC8 | 18         | H8FMRDSC   | RENT TO FMR DESC  | CHARM      | 255          | 0             | Ν   | PHUDSEC8  |
| PHUDSEC8 | 19         | H8FMRRAT   | RENT TO FMR RATIO | PACKED     | 12           | 12            | Ν   | PHUDSEC8  |
| PHUDSEC8 | 20         | H80BRFMR   | O BR FMR          | PACKED     | 2            | 2             | Ν   | PHUDSEC8  |
| PHUDSEC8 | 21         | H81BRFMR   | 1 BR FMR          | PACKED     | 2            | 2             | Ν   | PHUDSEC8  |
| PHUDSEC8 | 22         | H82BRFMR   | 2 BR FMR          | PACKED     | 2            | 2             | Ν   | PHUDSEC8  |
| PHUDSEC8 | 23         | H83BRFMR   | 3 BR FMR          | PACKED     | 2            | 2             | Ν   | PHUDSEC8  |
| PHUDSEC8 | 24         | H84BRFMR   | 4 BR FMR          | PACKED     | 2            | 2             | Ν   | PHUDSEC8  |

# Reporting Changes in Release 20

GINNIE MAE AND CMBS

# Reporting Changes in Release 20

Reporting and Feedback System (RFS Reporting) has been moved to Portal.

- Changes made to reduce file maintenance, mostly related to the nuances of construction reporting.
- New field has been added to the file PIMSTADL Additional information for PIMST, FHA Case# (I2CASENB) with 15 Charcters.

#### WHFIT Reporting has been moved to Portal.

 Created a new reporting flag allowing customers to continue reporting pools once the MDF value equals "1" Reporting Changes In Release 20

Interested in learning more about the Investor reporting changes?

Signup for Wednesday October 21 Session with Patty Newman and Karla Ferguson

#### • NRBL – Reserve Balances and Information

| FILE ID | REC SEQ | FIELD NAME | ALIAS                  | FIELD  | FIELD  | # OF  | KEY | FILE NAME |
|---------|---------|------------|------------------------|--------|--------|-------|-----|-----------|
|         |         |            |                        | ΤΥΡΕ   | LENGTH | ZEROS |     |           |
|         |         |            |                        |        |        |       |     |           |
| NRBL    | 11      | RBIN       | INVESTOR POOL NUMBER   | PACKED | 5      | 0     | Ν   | NRBL      |
| NRBL    | 12      | RBIDSC     | INVESTMENT DESCRIPTION | CHARM  | 30     | 0     | Ν   | NRBL      |
| NRBL    | 13      | RBBLCNTRB  | BALANCEATCONTRIBUTION  | PACKED | 17     | 2     | Ν   | NRBL      |
| NRBL    | 14      | RBCOMMT    | COMMENT                | CHARM  | 200    | 0     | Ν   | NRBL      |

#### • PRBL– Reserve Balances and Information

| FILE ID | REC SEQ | FIELD NAME | ALIAS                  | FIELD  | FIELD  | # OF  | KEY | FILE NAME |
|---------|---------|------------|------------------------|--------|--------|-------|-----|-----------|
|         |         |            |                        | ТҮРЕ   | LENGTH | ZEROS |     |           |
|         |         |            |                        |        |        |       |     |           |
| PRBL    | 11      | RBIN       | INVESTOR POOL NUMBER   | PACKED | 5      | 0     | Ν   | PRBL      |
| PRBL    | 12      | RBIDSC     | INVESTMENT DESCRIPTION | CHARM  | 30     | 0     | Ν   | PRBL      |
| PRBL    | 13      | RBBLCNTRB  | BALANCEATCONTRIBUTION  | PACKED | 17     | 2     | Ν   | PRBL      |
| PRBL    | 14      | RBCOMMT    | COMMENT                | CHARM  | 200    | 0     | Ν   | PRBL      |

#### • PBUDGETLI – Budget and Line Items

| FILE ID   | REC SEQ | FIELD NAME | ALIAS                          | FIELD<br>TYPE | FIELD<br>LENGTH | # OF<br>ZEROS | KEY | FILE<br>NAME |
|-----------|---------|------------|--------------------------------|---------------|-----------------|---------------|-----|--------------|
|           |         |            |                                |               |                 |               |     |              |
| PBUDGETLI | 1       | BUBID      | BUDGET ID                      | PACKED        | 9               | 0             | Ν   | PBUDGET      |
| PBUDGETLI | 2       | BUNAME     | BUDGET NAME                    | CHARM         | 60              | 0             | Ν   | PBUDGET      |
| PBUDGETLI | 3       | BULORCF    | LOAN, MCA OR CREDIT FACILITY   | CHAR          | 1               | 0             | Ν   | PBUDGET      |
| PBUDGETLI | 4       | BULOAN     | LOAN NUMBER                    | PACKED        | 9               | 0             | Ν   | PBUDGET      |
| PBUDGETLI | 5       | BUMCAID    | MASTER CREDIT AGREEMENT ID     | PACKED        | 9               | 0             | Ν   | PBUDGET      |
| PBUDGETLI | 6       | BUCFID     | CREDIT FACILITY ID             | PACKED        | 3               | 0             | Ν   | PBUDGET      |
| PBUDGETLI | 7       | BUCONSSD   | CONSTRUCTION START DATE        | DATE          | 10              | 0             | Ν   | PBUDGET      |
| PBUDGETLI | 8       | BUCONSCD   | CONSTRUCTION COMPLETION DATE   | DATE          | 10              | 0             | Ν   | PBUDGET      |
| PBUDGETLI | 9       | BUCONSACD  | ACTUAL CONSTRUCTION COMPLETION | DATE          | 10              | 0             | Ν   | PBUDGET      |
| PBUDGETLI | 10      | BUNBRDTR   | # OF DAYS TO REVIEW            | PACKED        | 3               | 0             | Ν   | PBUDGET      |
| PBUDGETLI | 11      | BUUNDRPC   | UNDERWRITTEN PROJECT COST      | PACKED        | 19              | 2             | Ν   | PBUDGET      |
| PBUDGETLI | 12      | BUCURR     | CURRENCY TYPE                  | CHAR          | 3               | 0             | Ν   | PBUDGET      |
| PBUDGETLI | 13      | BUDRWOB    | DRAW ALLOWED OVER BUD          | CHAR          | 1               | 0             | N   | PBUDGET      |
| PBUDGETLI | 14      | BURMALCN   | REMAINING ALLOCATION           | CHAR          | 1               | 0             | Ν   | PBUDGET      |
| PBUDGETLI | 15      | BUBUTYPE   | BUDGET TYPE                    | CHARM         | 1               | 0             | Ν   | PBUDGET      |

#### • PBUDGETLI - continued

| FILE ID   | REC SEQ | FIELD NAME | ALIAS                                | FIELD  | FIELD  | # OF  | KEY | FILE       |
|-----------|---------|------------|--------------------------------------|--------|--------|-------|-----|------------|
|           |         |            |                                      | ТҮРЕ   | LENGTH | ZEROS |     | NAME       |
|           |         |            |                                      |        |        |       |     |            |
| PBUDGETLI | 16      | BUCAT      | BUDGET CATEGORY                      | CHAR   | 4      | 0     | Ν   | PBUDGET    |
| PBUDGETLI | 17      | BUPLSQ     | PROPERTY SEQ#                        | PACKED | 3      | 0     | Ν   | PBUDGET    |
| PBUDGETLI | 18      | BLSEQ      | LINE ITEM SEQUENCE #                 | PACKED | 9      | 0     | Ν   | BLINEITEM  |
| PBUDGETLI | 19      | BLCAT      | CATEGORY                             | CHAR   | 4      | 0     | Ν   | BLINEITEM  |
| PBUDGETLI | 20      | BLTYPE     | LINE ITEM TYPE                       | CHAR   | 4      | 0     | Ν   | PBLINEITEM |
| PBUDGETLI | 21      | BLLIDESC   | LINE ITEM DESCRIPTION                | CHARM  | 100    | 0     | Ν   | PBLINEITEM |
| PBUDGETLI | 22      | BLINTIND   | INTEREST INDICATOR                   | CHAR   | 1      | 0     | Ν   | PBLINEITEM |
| PBUDGETLI | 23      | BLCCPIND   | <b>CONSTUCTION COMPL % INDICATOR</b> | CHAR   | 1      | 0     | Ν   | PBLINEITEM |
| PBUDGETLI | 24      | BLRRLI     | RETAINAGE RELEASE INDICATOR          | CHAR   | 1      | 0     | Ν   | PBLINEITEM |
| PBUDGETLI | 25      | BLCURLIA   | CURRENT ALLOCATION                   | PACKED | 19     | 2     | Ν   | PBLINEITEM |
| PBUDGETLI | 26      | BLHLDBCK   | HOLDBACK TERMS                       | CHARM  | 100    | 0     | Ν   | PBLINEITEM |
| PBUDGETLI | 27      | BLESTCMPD  | ESTIMATED COMPLETION DATE            | DATE   | 10     | 0     | Ν   | PBLINEITEM |

#### • PCCOLLCRE – Collateral file

| FILE ID   | REC SEQ | FIELD NAME | ALIAS                            | FIELD<br>TYPE | FIELD<br>LENGTH | # OF<br>ZEROS | KEY | FILE NAME |
|-----------|---------|------------|----------------------------------|---------------|-----------------|---------------|-----|-----------|
| PCCOLLCRE | 101     | LATITUDE   | GEO-CODES: LATITUDE OF PROPERTY  | PACKED        | 10              | 6             | N   | PCCOLLCRE |
| PCCOLLCRE | 102     | LONGITUDE  | GEO-CODES: LONGITUDE OF PROPERTY | PACKED        | 11              | 6             | Ν   | PCCOLLCRE |

#### • PIRPXRLOAN – IRP Reporting Loan Numbers

| FILE ID    | REC SEQ | FIELD NAME | ALIAS                       | FIELD<br>TYPE | FIELD<br>LENGTH | # OF<br>ZEROS | KEY | FILE NAME  |
|------------|---------|------------|-----------------------------|---------------|-----------------|---------------|-----|------------|
|            |         |            |                             |               |                 |               |     |            |
| PIRPXRLOAN | 14      | RNORIGINV  | ORIGINATING INVESTOR NUMBER | PACKED        | 5               | 0             | Ν   | PIRPXRLOAN |
| PIRPXRLOAN | 15      | RNTRUSTEE  | TRUSTEE LOAN NUMBER         | CHARM         | 9               | 0             | Ν   | PIRPXRLOAN |

#### • PMAST2 – Additional Master Information

| FILI | E ID  | REC SEQ | FIELD NAME       | ALIAS             | FIELD<br>TYPE | FIELD<br>LENGTH | # OF<br>ZEROS | KEY | FILE NAME |
|------|-------|---------|------------------|-------------------|---------------|-----------------|---------------|-----|-----------|
| ΡIV  | IAST2 | 32      | <b>O5INSANYT</b> | INSURANCE ANALYST | CHARM         | 3               | 0             | Ν   | PMAST2    |

#### • PPSADIV – Deal/Investor Information

| FILE ID | REC SEQ | FIELD NAME | ALIAS                       | FIELD<br>TYPE | FIELD<br>LENGTH | # OF<br>ZEROS | KEY | FILE NAME |
|---------|---------|------------|-----------------------------|---------------|-----------------|---------------|-----|-----------|
| PPSADIV | 147     | KICURNRINT | CURRENT NON-RECOVERABLE INT | PACKED        | 17              | 2             | N   | PPSADIV   |
| PPSADIV | 148     | KICUMNRINT | CUMULATIVE NON-RECOV INT    | PACKED        | 17              | 2             | Ν   | PPSADIV   |
| PPSADIV | 149     | KISECDT    | DATE: SECURITIZATION        | DATE          | 10              | 0             | Ν   | PPSADIV   |
| PPSADIV | 150     | KIRECDT    | DATE: RECALCULATION         | DATE          | 10              | 0             | Ν   | PPSADIV   |
| PPSADIV | 151     | KIPRECDT   | DATE: PRIOR RECALC          | DATE          | 10              | 0             | Ν   | PPSADIV   |
| PPSADIV | 152     | KIPDTDET   | DATE: PRIOR DETER           | DATE          | 10              | 0             | Ν   | PPSADIV   |
| PPSADIV | 153     | KIUSRDT1   | DATE: USER DATE #1          | DATE          | 10              | 0             | Ν   | PPSADIV   |
| PPSADIV | 154     | KIUSRDT2   | DATE: USER DATE #2          | DATE          | 10              | 0             | Ν   | PPSADIV   |
| PPSADIV | 155     | KIREMFLTP  | REMITTANCE FILE TYPE        | CHAR          | 2               | 0             | Ν   | PPSADIV   |
| PPSADIV | 156     | KISRVROLL  | SERVICING ROLE              | CHAR          | 1               | 0             | Ν   | PPSADIV   |

Field Expansions

#### Expansions

#### Fields that expanded

- G/L Company Number (PINFO Table ID V4) changed from 2,0 to 10,0
- Cost Center (PINFO Table ID 72) changed from 4 positions to 10 positions
- Officer Code (PINFO Table ID 21) changed from 2 positions to 5 positions

#### Prior to Release 20

#### • The G/L Company # field is a numeric 2 positions field.

| G/L Company # | Name                                    | Contact                 | Address Liine 1        | Address Liine 2 |           | City      |  |
|---------------|-----------------------------------------|-------------------------|------------------------|-----------------|-----------|-----------|--|
| 01            | MFS Sold Loans                          |                         | 8 Suburban Park Drive  |                 | Billerica |           |  |
| 02            | MFS Internal Loans                      |                         | 8 Surburban Park Drive |                 | Billerica |           |  |
| 03            | MFS Sold Daily Remit                    |                         | 8 Surburban Park Drive |                 | Billerica |           |  |
| 04            | MFS Sold IDA Loans                      |                         | 8 Surburban Park Drive | rk Drive        |           | Billerica |  |
| 05            | MFS Sold Participant                    |                         | 8 Suburban Park Drive  |                 | Billerica |           |  |
| 51            | MFS Internal Participant                |                         | 8 Suburban Park Drive  |                 | Billerica |           |  |
| 52            | MFS Sold Participant                    |                         | 8 Suburban Park Drive  |                 | Billerica |           |  |
| 06            | MFS GNMA Loans                          |                         | 8 Suburban Park Drive  |                 | Billerica |           |  |
| 08            | MFS ARMs                                |                         | 8 Surburban Park Drive |                 | Billerica |           |  |
| 09            | MFS Misc Other Loans                    |                         | 8 Surburban park Drive |                 | Billerica | Billerica |  |
| 07            | MFS Master Service                      |                         | 8 Surburban Park Drive |                 | Billerica |           |  |
| 61            | MFS A2 Investor                         |                         | 8 Suburban Park Drive  |                 | Billerica |           |  |
| •             |                                         |                         |                        |                 |           | E E       |  |
|               | Sys Info ID: V4 - Ger<br>G/L Company #: | eral Ledger Companies - | Payable Record         |                 |           |           |  |
|               |                                         | MFS Sold Loans          | Contact:               |                 |           |           |  |
|               |                                         | 8 Suburban Park Drive   | Telephone #:           | (000)000-0000   |           |           |  |
|               | Autreas Line I.                         |                         |                        |                 |           |           |  |
|               | Address Line 2:                         |                         | Fax #:                 | (000)000-0000   |           |           |  |

#### Release 20

Vendor Maintenance

#### • The G/L Company # field is a numeric 10 positions field.

#### G/L Company # Name Contact Address Liine 1 Address Liine 2 City 0000000001 MFS Sold Loans 8 Suburban Park Drive Billerica 0000000002 MFS Internal Loans 8 Surburban Park Drive Billerica 000000003 MFS Sold Daily Remit 8 Surburban Park Drive Billerica 0000000004 MFS Sold IDA Loans 8 Surburban Park Drive Billerica Billerica 0000000005 MFS Sold Participant 8 Suburban Park Drive 000000006 8 Suburban Park Drive Billerica MFS GNMA Loans 8 Surburban Park Drive 0000000007 MFS Master Service Billerica 000000008 MFS ARMs 8 Surburban Park Drive Billerica 000000009 Billerica MFS Misc Other Loans 8 Surburban park Drive 0000000010 MFS DIAL Billerica 8 Surburban Park Drive 0000000011 Internal for Deferred Billerica 8 Surburban Park Drive 000000015 Demo Loans 8 Surburban Park Drive Billerica

23

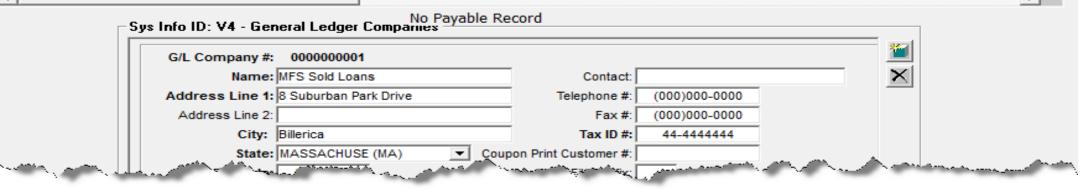

G/L Company Field in Investor Vendor Prior to R20

Ctrl+Alt+M will open PINFO information for this field

| Contact Information<br>Investor #: 00100 |                    | Progra                                               | am ID: COMMERCIAL (D2)                                                                                                    | <u> </u>                                                           | r                                                                  |
|------------------------------------------|--------------------|------------------------------------------------------|----------------------------------------------------------------------------------------------------|--------------------------------------------------------------------|--------------------------------------------------------------------|
| Deal Type:                               | •                  | Transacti                                            | on ID:                                                                                                    | ×                                                                  |                                                                    |
| Name: D2 Inv                             | 100 External loans |                                                      | IRP:                                                                                                    |                                                                    |                                                                    |
| Address Line 1:                          |                    | Seller/Servi                                         | cer #:                                                                                                    |                                                                    |                                                                    |
| Address Line 2:                          |                    | RPB Report                                           | t ID#:                                                                                                    |                                                                    |                                                                    |
| Address Line 3:                          |                    | Telepho                                              |                                                                                                    |                                                                    |                                                                    |
| Address Line 4:                          |                    | Check Bat                                            | tch #: 75                                                                                                    |                                                                    |                                                                    |
| Contact:                                 |                    | System                                               | Information Maintenance                                                                                                    |                                                                    |                                                                    |
| Servicing Role                           |                    | 길                                                    | e: 2 Strategy Maintair                                                                                                    |                                                                    |                                                                    |
|                                          |                    |                                                      | Full Description                                                                                                    | Short Description                                                  | Sort Description                                                   |
| Туре (1                                  | ):                 | Code                                                 | Full Description                                                                                                    | Short Description                                                  | Sort Description                                                   |
| Type (1<br>Consolidation Group (2        | ):                 | Code<br>01                                           | Full Description<br>MFS Sold Loans<br>MFS Internal Loans                                                                     | Short Description<br>MFS SOLD L<br>MFS INTERN                      | Sort Description                                                   |
| Type (1<br>Consolidation Group (2        | ):                 | Code<br>01<br>02                                     | MFS Sold Loans                                                                                                    | MFS SOLD L                                                         | MFS SOLD L                                                         |
| Type (1<br>Consolidation Group (2        | ):                 | Code<br>01<br>02<br>03                               | MFS Sold Loans<br>MFS Internal Loans                                                                                         | MFS SOLD L<br>MFS INTERN                                           | MFS SOLD L<br>MFS INTERN                                           |
| Type (1<br>Consolidation Group (2        | ):                 | Code<br>01<br>02<br>03<br>04                         | MFS Sold Loans<br>MFS Internal Loans<br>MFS Sold Daily Remit                                                                 | MFS SOLD L<br>MFS INTERN<br>MFS SOLD D                             | MFS SOLD L<br>MFS INTERN<br>MFS SOLD D                             |
| Type (1<br>Consolidation Group (2        | ):                 | Code<br>01<br>02<br>03<br>04<br>05                   | MFS Sold Loans<br>MFS Internal Loans<br>MFS Sold Daily Remit<br>MFS Sold IDA Loans                                           | MFS SOLD L<br>MFS INTERN<br>MFS SOLD D<br>MFS SOLD I               | MFS SOLD L<br>MFS INTERN<br>MFS SOLD D<br>MFS SOLD I               |
| Type (1<br>Consolidation Group (2        | ):                 | Code<br>01<br>02<br>03<br>04<br>05<br>06             | MFS Sold Loans<br>MFS Internal Loans<br>MFS Sold Daily Remit<br>MFS Sold IDA Loans<br>MFS Sold Participant                   | MFS SOLD L<br>MFS INTERN<br>MFS SOLD D<br>MFS SOLD I<br>MFS SOLD P | MFS SOLD L<br>MFS INTERN<br>MFS SOLD D<br>MFS SOLD I<br>MFS SOLD P |
| Type (1<br>Consolidation Group (2        | ):                 | Code<br>01<br>02<br>03<br>04<br>05                   | MFS Sold Loans<br>MFS Internal Loans<br>MFS Sold Daily Remit<br>MFS Sold IDA Loans<br>MFS Sold Participant                   | MFS SOLD L<br>MFS INTERN<br>MFS SOLD D<br>MFS SOLD I<br>MFS SOLD P | MFS SOLD L<br>MFS INTERN<br>MFS SOLD D<br>MFS SOLD I<br>MFS SOLD P |
| Type (1<br>Consolidation Group (2        | ):                 | Code<br>01<br>02<br>03<br>04<br>05<br>06             | MFS Sold Loans<br>MFS Internal Loans<br>MFS Sold Daily Remit<br>MFS Sold IDA Loans<br>MFS Sold Participant<br>MFS GNMA Loans | MFS SOLD L<br>MFS INTERN<br>MFS SOLD D<br>MFS SOLD I<br>MFS SOLD P | MFS SOLD L<br>MFS INTERN<br>MFS SOLD D<br>MFS SOLD I<br>MFS SOLD P |
| Type (1<br>Consolidation Group (2        | ):                 | Code<br>01<br>02<br>03<br>04<br>05<br>06<br>06<br>06 | MFS Sold Loans<br>MFS Internal Loans<br>MFS Sold Daily Remit<br>MFS Sold IDA Loans<br>MFS Sold Participant<br>MFS GNMA Loans | MFS SOLD L<br>MFS INTERN<br>MFS SOLD D<br>MFS SOLD I<br>MFS SOLD P | MFS SOLD L<br>MFS INTERN<br>MFS SOLD D<br>MFS SOLD I<br>MFS SOLD P |
| Type (1<br>Consolidation Group (2        | ):                 | Code<br>01<br>02<br>03<br>04<br>05<br>06<br>06<br>06 | MFS Sold Loans<br>MFS Internal Loans<br>MFS Sold Daily Remit<br>MFS Sold IDA Loans<br>MFS Sold Participant<br>MFS GNMA Loans | MFS SOLD L<br>MFS INTERN<br>MFS SOLD D<br>MFS SOLD I<br>MFS SOLD P | MFS SOLD L<br>MFS INTERN<br>MFS SOLD D<br>MFS SOLD I<br>MFS SOLD P |
| Type (1<br>Consolidation Group (2        | ):                 | Code<br>01<br>02<br>03<br>04<br>05<br>06<br>06<br>06 | MFS Sold Loans<br>MFS Internal Loans<br>MFS Sold Daily Remit<br>MFS Sold IDA Loans<br>MFS Sold Participant<br>MFS GNMA Loans | MFS SOLD L<br>MFS INTERN<br>MFS SOLD D<br>MFS SOLD I<br>MFS SOLD P | MFS SOLD L<br>MFS INTERN<br>MFS SOLD D<br>MFS SOLD I<br>MFS SOLD P |

G/L Company Field in Investor Vendor

Prior to R20

Ctrl+Alt+M will open PINFO information for this field

| Contact Information                       |                                                                  |                     |                |
|-------------------------------------------|------------------------------------------------------------------|---------------------|----------------|
| Investor #: 00100                         | Program ID: COMMERCIAL (D2)                                      |                     |                |
| Deal Type:                                | Transaction ID:                                                  | ×                   |                |
| Name: First National Bank                 | IRP:                                                             |                     |                |
| Address Line 1: D2 Inv 100 External loans | Seller/Servicer #:                                               |                     |                |
| Address Line 2: 15 State Street           | RPB Report ID#:                                                  |                     |                |
| Address Line 3: Boston, MA 02109          | Telephone #: () -                                                |                     |                |
| Address Line 4:                           | Check Batch #: 75                                                |                     |                |
| Contact:                                  | System Information Maintenance                                   |                     |                |
|                                           | Code ID: V4 GENERAL LEDGER COMPANY N Code Size:1 0 Strategy Main |                     |                |
|                                           | Code     Full Descriptio                                         | n Short Description | Sort Descrip   |
| Consolidation Group (2):                  | 0000000052 MFS Sold Participant                                  | MFS SOLD P MI       | FS SOLD P      |
| G/L Company (3): MFS SOLD (000000052)     | 000000061 MFS A2 Investor                                        | MFS A2 INV MI       | FS A2 INV      |
|                                           | 000000062 MFS C5 & C6                                            | MFS C5 & C MI       | FS C5 & C      |
|                                           |                                                                  |                     |                |
|                                           | 000000063 MFS F1                                                 | MFS F1 MI           | FS F1          |
|                                           | 000000063 MFS F1<br>0000000064 MFS C1                            |                     | FS F1<br>FS C1 |
|                                           |                                                                  | MFS C1 MI           |                |
|                                           | 000000064 MFS C1                                                 | MFS C1 MI           | FS C1<br>FS D1 |
|                                           | 000000064 MFS C1<br>000000065 MFS D1                             | MFS C1 MI           | FS C1<br>FS D1 |
|                                           | 000000064 MFS C1<br>0000000065 MFS D1                            | MFS C1 MI           | FS C1          |

This field can also be entered/updated in the Master file

Many other files will carry this field

• List of all the files will be available in the Highlights for Release 20.

# The End